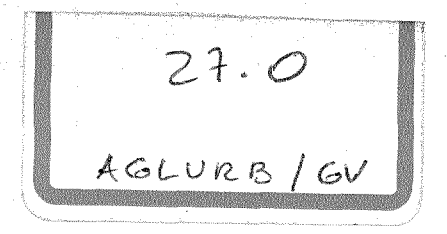

**LJ01045** 174/2009

# PLANO DIRETOR DE TRANSPORTE URBANO DA GRANDE VITÓRIA (PDTU-GV)

PROJETO DE MONITORAÇÃO DO AGLURB-GV

## PESQUISA DE CONTROLE OPERACIONAL NOS TERMINAIS

INSTITUTO JONES DOS SANTOS NEVES

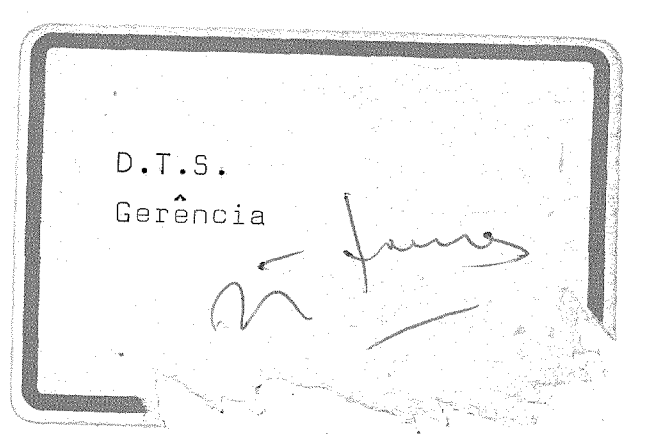

# MANUAL DE PROJETO DO SISTEMA COMPUTACIONAL

(PRODEST) EMPRESA DE PROCESSAMENTO DE DADOS DO ESTADO DO ESPÍRITO SANTO

**LJ01045** 174/2009

1501045

 $\mathcal{A}^{\mathcal{A}}$ 

EQUIPE TÉCNICA

Analista de Sistemas:

Alexandre Lima Herkenhoff

Programador:

## Henrique Bruno Venturini

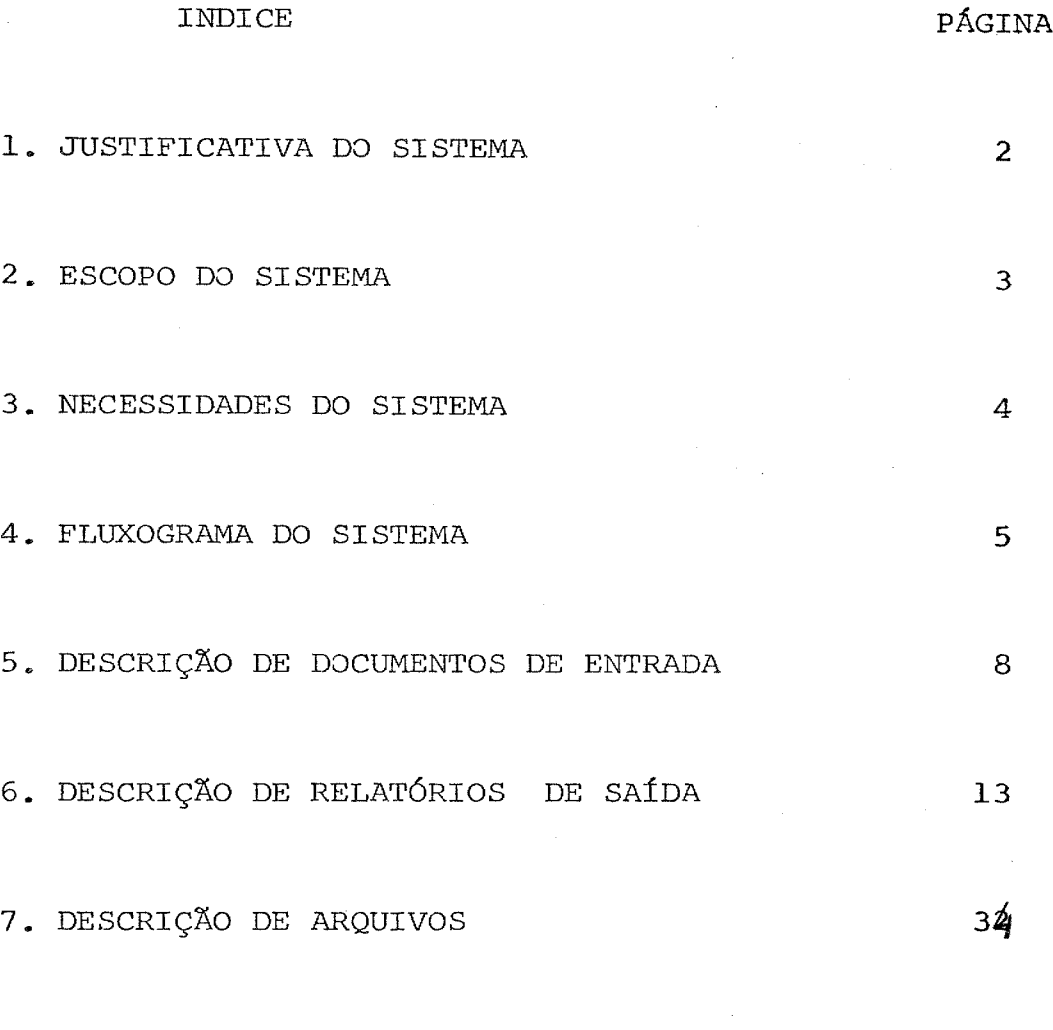

8. LISTAGENS DE PROGRAMAS (ANEXO)

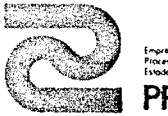

**PRODEST** 

SISTEMA: Pesquisa de Controle Operaciona<br>nos Terminais<br>USUÁRIO: Instituto Jones dos Santos Neves Operacional PAGINA

02

#### JUSTIFICATIVA DO SISTEMA

O presente sistema computacional, foi implementado como um aprimoramento de outro, desenvolvido para tabulação de uma pesquisa semelhan te realizada em 1982. A pesquisa agora realizada, maio de  $(1985)$  demandou alterações de programas e de concepções, que vieram mostrar se de grande valia durante o processamento, especialmente na fase de consistência.

Essas alterações aliadas a uma preparação do sistema com antecedencia em relação à realização da pesquisa, facilitaram o processo de crítica x acerto dos dados, tornando-o mais rápido.

A pesquisa foi realizada nos dois terminais finais de cada linha, on de os pesquisadores anotavam: número de roleta, horário de chegada e saída, para cada veículo em operação.

Esses dados, uma vez feita a consistência, geram um arquivo de viagens realizadas em cada sentido, que é utilizado para a emissão de vários relatórios.

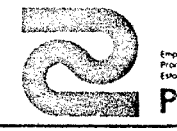

SISTEMA: Pesquisa de Controle Operacional USUARIO Instituto Jones dos Santos Neves

**PAGINA**

#### 03

#### ESCOPO DO SISTEMA

#### **OBJETIVOS**

Fornecer ao usuário uma visão dos transportes coletivos na Grande Vi tória, bem como subsídios para as áreas: operacional, monitoracional e tarifária.

## SERVIÇOS PRESTADOS E RESTRIÇÕES

Foi utilizado pelos projetos de monitoração do AGLURB/GV e PDTU/GV do Instituto Jones dos Santos Neves

Foram utilizados dados que refletem <sup>a</sup> situação existente nos transportes coletivos na época da pesquisa, em tabelas, constantes numéri cas, loops de programas, etc... os quais teriam que ser adaptados à nova conjuntura em que fosse utilizado o sistema. Para o caso de ser realizada uma pesquisa somente num terminal de ponta de linha, não serve esse sistema.

#### ENVOLVIMENTO

FO

O sistema foi suficiente e independente para o objetivo a que se des tinou.

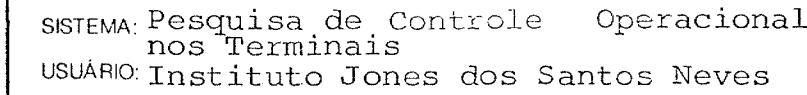

PAGINA

#### 04

#### NECESSIDADES DO SISTEMA

#### SOFTWARE

**f"'(l<""","** f''C(fiso=which de Usobs on h'OOodobp;'"oSo1~'o **PRODEST**

Sistema operacional do computador B-6900. Utilitários SORT e MERGE. O presente sistema desenvolvido em COBOL. Programas em LTD para digitação.

#### HARDWARE

Computador B-6900. Unidade de fita. Unidade de disco magnético. Microcomputador COBRA-2l0.

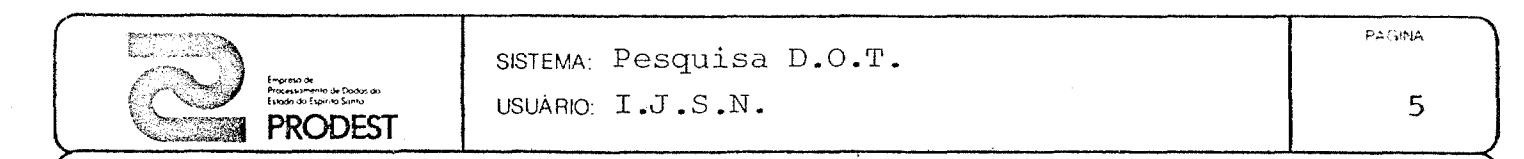

## FLUXOGRAMA DO SISTEMA DE PROCESSAMENTO DE DADOS

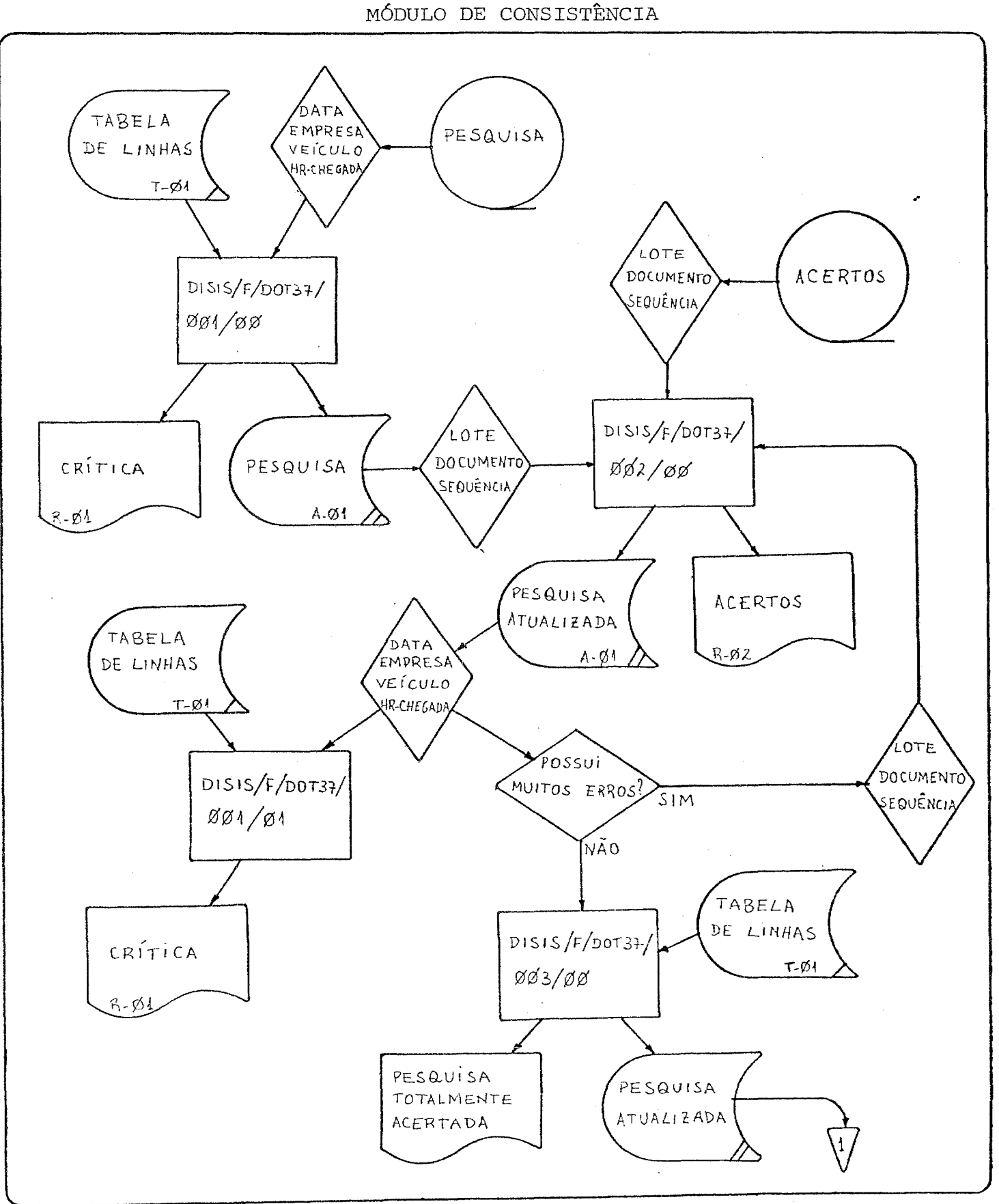

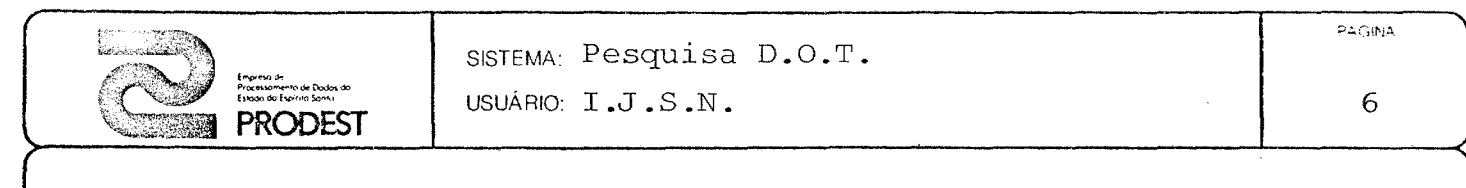

## FLUXOGRAMA DO SISTEMA DE PROCESSAMENTO DE DADOS

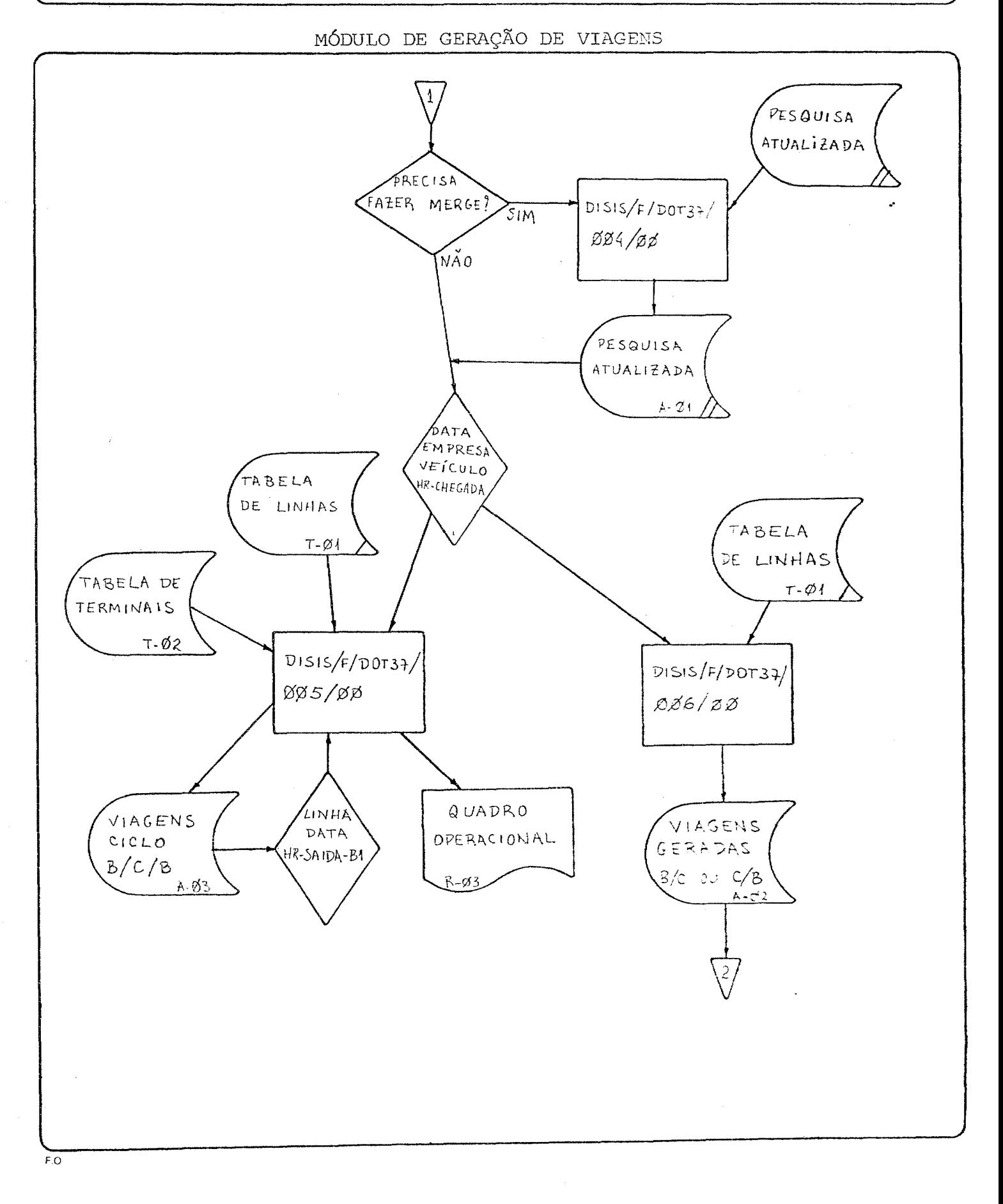

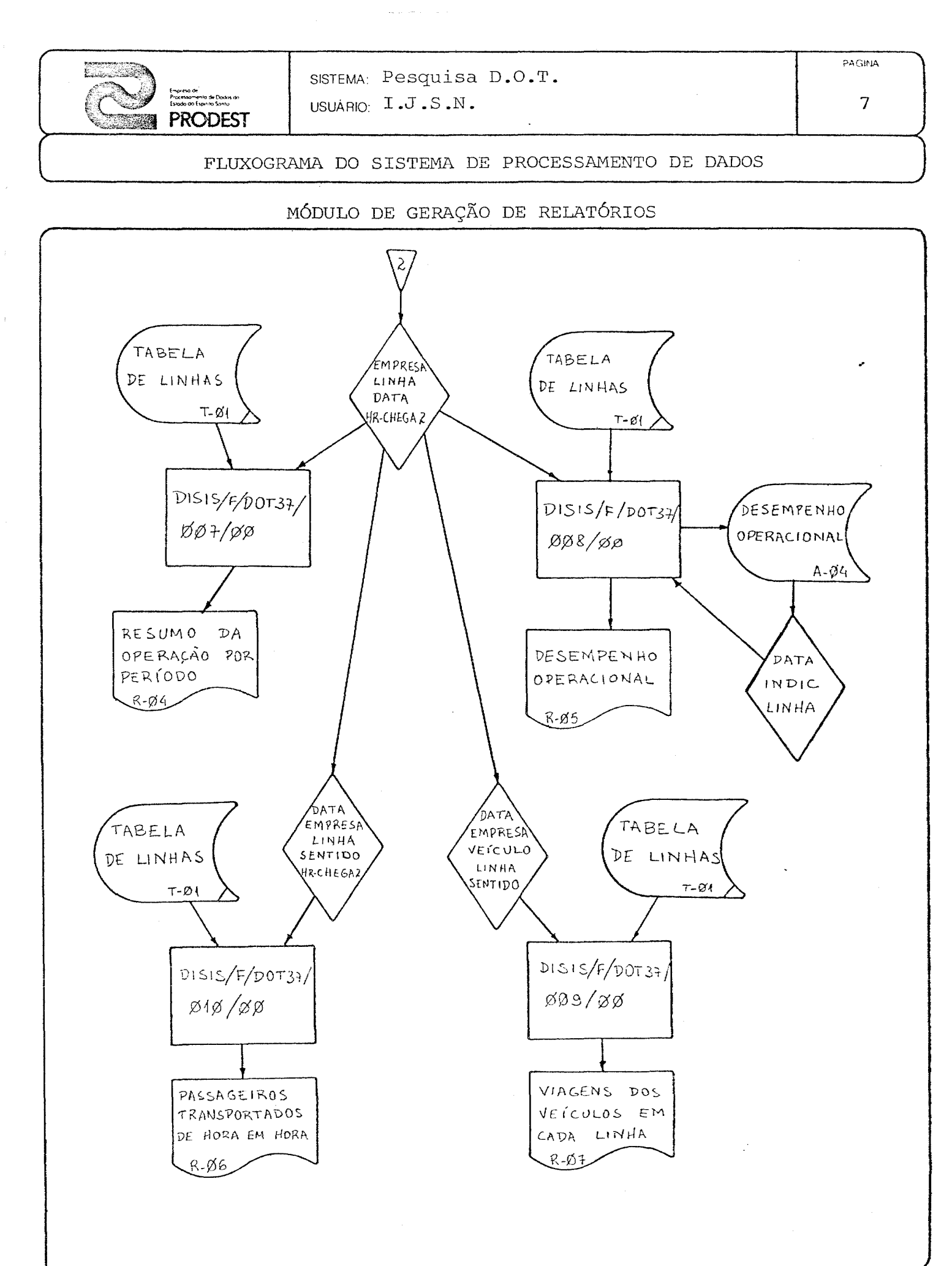

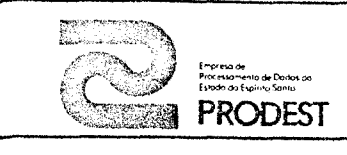

SISTEMA: Pesquisa de Desempenho Operacional nos Terminais<br>- nos Terminais<br>USUÁRIO: I.J.S.N

PAGINA

8

### DESCRIÇÃO DE DOCUMENTOS DE ENTRADA

DOCUMENTO: FORMULÁRIO DE PESQUISA FINALIDADE: ANOTAÇÃO DOS DADOS PELO PESQUISADOR NOS TERMINAIS DE ÔNIBUS DESCRIÇÃO DOS CAMPOS: 1. LOTE: Código do lote em que entrou <sup>o</sup> formulário após <sup>a</sup> pesquisa. 2. DOCUMENTO: Numeração sequencial dos formulários dentro do lote. 3. CÓDIGO DA LINHA: Código da linha pesquisada no formulário. 4. CÓDIGO DO TERMINAL: Terminal onde foi utilizado o formulário. 5. NÚMERO DO VEÍCULO 6. HORÁRIO: 6.1. CHEGADA 6.2. SAÍDA 7. REGISTRO DA ROLETA

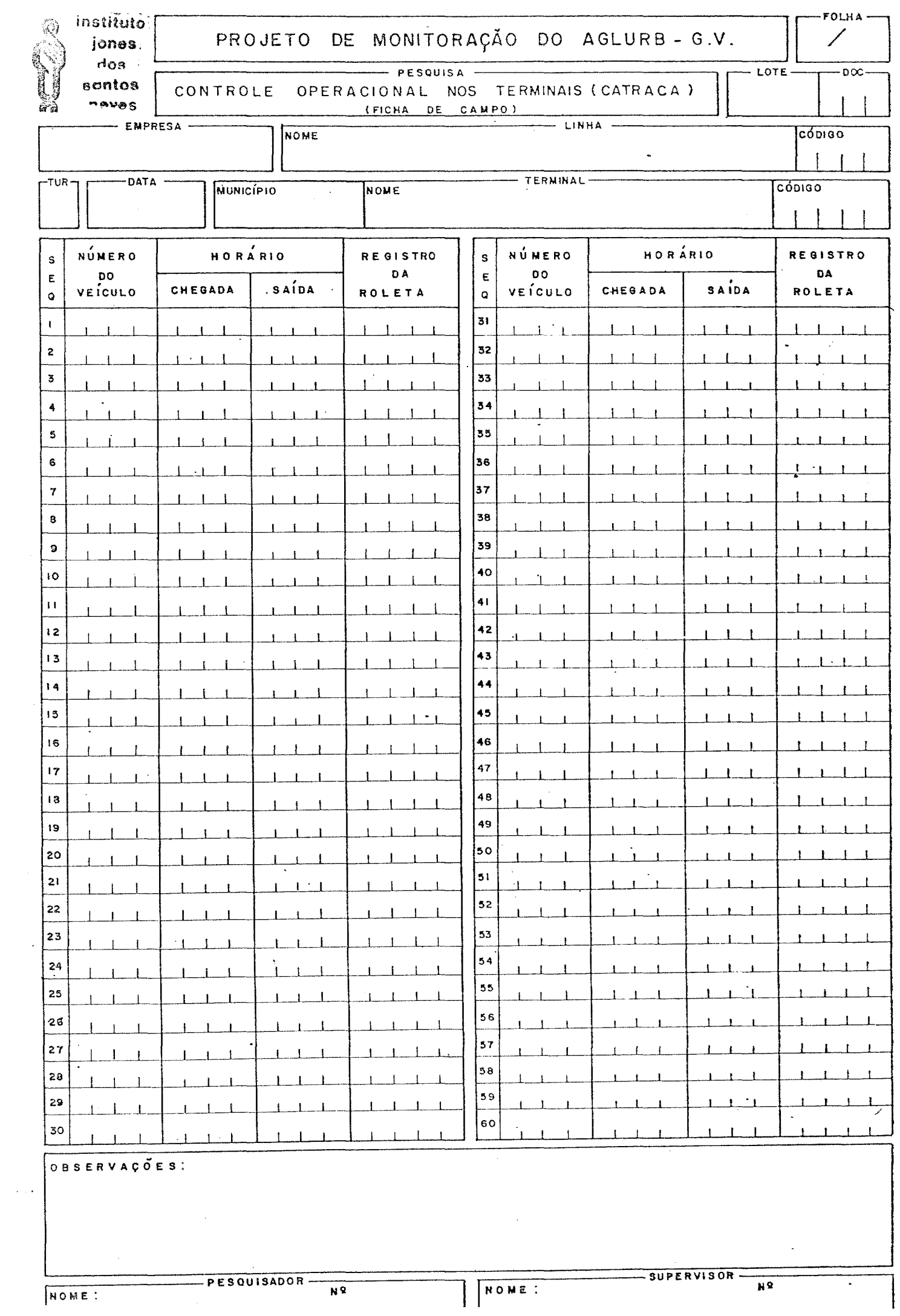

 $\sim$   $\sim$ 

 $\sim 10^{-11}$ 

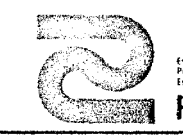

## SISTEMA: Pesquisa D.O.T. USUÁRIO: I.J.S.N.

DESCRIÇÃO DE DOCUMENTOS DE ENTRADA

 $PAGIMA$ 

10

DOCUMENTO: FORMULÁRIO DE ACERTOS FINALIDADE: ACERTAR DADOS ERRADOS DO ARQUIVO DA PESQUISA DESCRIÇÃO DE CAMPOS: 1. CÓDIGO: Tipo de acerto a ser feito: S - substituição; E - exclusão; I - in clusão. 2. LOTE 3. DOCUMENTO 4. SEQUÊNCIA 5. DATA 6. CÓDIGO DA EMPRESA 7. CÓDIGO DA LINHA 8. NÚMERO DO VEÍCULO 9. HORÁRIO 9.1. CHEGADA  $9.2.$  SAIDA

10. REGISTRO DA ROLETA

11. CÓDIGO DO TERMINAL

### CORREÇÃO DOS ERROS DA LISTAGEM DE CRÍTICA

Uma vez localizado um erro que precisa ser corrigido, utiliza-se o for mulãrio de acertos. Podem ser realizados três tipos de acertos:

- S Substituição de alguma anotação de um registro.
- E Exclusão de algum registro
- I Inclusão de algum registro

Qualquer acerto será feito utilizando-se a chave formada pelos LOTE, DOCUMENTO e SEQUÊNCIA, que vem seguindo o tipo. campos:

Portanto, para uma exclusão, basta colocar o tipo E, seguido da chave citado acima. No caso de uma substituição, alem do tipo S e da *chave,* devem ser preenchidos os campos que serão substituldos. E para uma **in** clusão, o tipo I, a chave e todos os demais campos devem ser preenchidos.

## INSTITUTO JONES DOS SANTOS NEVES PROJETO DE MONITORAÇÃO DO AGLURB-GV CONTROLE OPERACIONAL NOS TERMINAIS - CORREÇAO DAS LISTAGENS QUADRO Nº

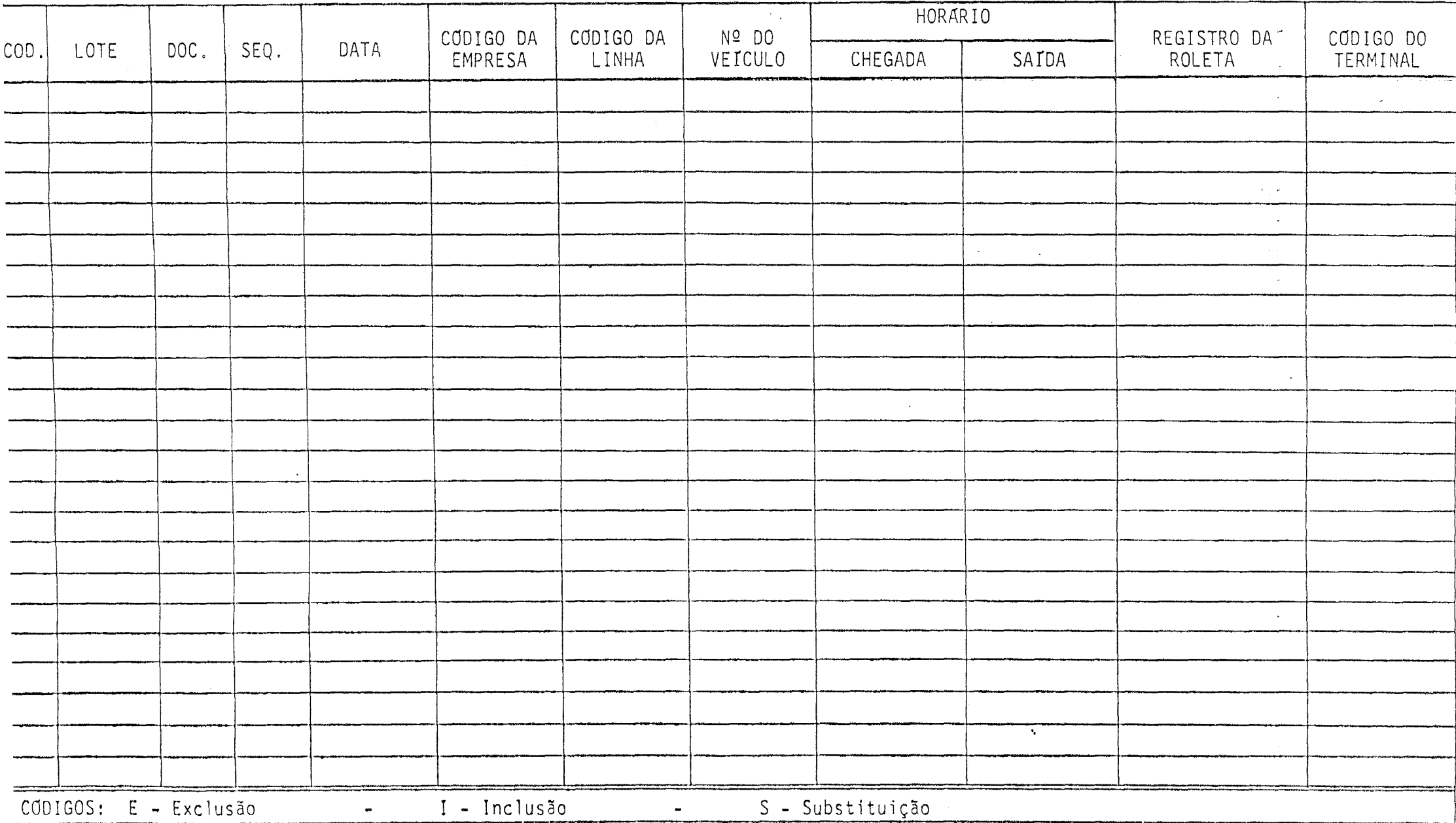

 $\mathcal{A}$ 

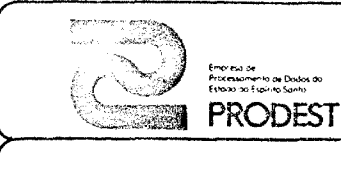

#### 13

## DESCRIÇAO DE RELATÓRIO DE SAíDA

# RELATÓRIO: CRíTICA CÓDIGO DO RELATÓRIO: R- Øl

Os dados aqui impressos são um espelho das anotações feitas em campo, sendo que os mesmos obedecem a classificação crescente dos seguintes campos: data da pesquisa, empresa, veículo e hora de chegada.

### DESCRIÇÃO DOS CAMPOS

1. LOTE-DOCUMENTO

Ao qual pertence <sup>o</sup> registro listado.

- 2. SEQUÊNCIA Número da anotação do registro dentro do documento
- 3. DATA DA PESQUISA
- 4. CÓDIGO DA EMPRESA
- 5. CÓDIGO DA LINHA
- 6. NÚMERO DO VEÍCULO
- **7.** HORÁRIO
	- 7.1. Chegada
	- 7.2. Saída
- 8. REGISTRO DA ROLETA
- 9. CÓDIGO DO TERMINAL
- 10. DIFERENÇA DE ROLETA

<sup>A</sup> roleta atual menos <sup>a</sup> anterior

**11.** OBSERVAÇÕES

Tipos de erros que existem no registro ao lado

EXPLICAÇÃO SOBRE OS ERROS QUE APARECEREM NA LISTAGEM DE CRÍTICA DA PES QUISA DE DESEMPENHO OPERACIONAL NOS TERMINAIS.

Inicialmente são listados os dados errados, relativos a um documento ou a diversos documentos de um lote. Esses erros poden ser de seis tipos diferentes, descritos a seguir:

1. Data não houve pesquisa

A data não corresponde a nenhuma daquelas em que estava prevista a realização de pesquisa.

2. Empresa Inexistente

A empresa não existe entre a lista de empresas da Grande Vitoria **in** terna ao programa.

### 3. NGmero lote errado

o numero do lote estã errado, porque deve ser fornada pela junção das duas primeiras letras da empresa com o dia em que foi realizada a pesquisa.

4. Linha inexistente na tabela

o cõdigo da linha não existe na tabela de linhas externa ao programa. Pode ser que o erro esteja na tabela.

5. Linha/Terminal incompativeis

O cõdigo do terminal não corresponde ã nenhum dos dois relativos a essa linha, existentes na tabela de linhas. Pode ser erro da tabela.

6. Linha/Empresa incompatlveis

 $\overline{\phantom{a}}$ 

O cõdigo da empresa não corresponde aquele relativo a essa linha, exis tente na tabela de linhas. Pode ser erro da tabela.

Em seguida, são listados todos os registros feitos nos terminais, em ordem de chegada de cada veiculo, para uma mesma empresa. No canto di reito aparecem as crIticas das anotações com posslveis erros.

A pessoa que estiver fazendo correção desses erros, precisa primeiramen te localizar a anotação em um dos documentos do lote que estiver apare  $\mathcal{L}$ cendo na listagem.

A localização é feita pelos campos LOTE-DOC e SEQ, que indicam respecti vamente: o código do lote, o numero do documento e a sequencia da anota ção que se deseja, dentro do documento.

Os tipos de crItica são os seguintes:

1. ROL

O numero da roleta estã nulo ou menor que o numero anterior.

2. LIN

O código da linha estã diferente do anterior, indicando que o mesmo estã errado, ou então, que o veículo mudou de linha.

3. HOR

Indica que o horãrio de chegada estã nulo ou menor que o horário de saída anterior, ou então, o horário de saída está nulo ou menor que o horário de chegada.

4. TERM

O código do terminal está igual ao anterior, indicando que está fal tando anotação de um dos terminais.

#### 5. VIAGEM CURTA

O tempo de viagem está mais curto que um mínimo admitido para a linha.

6. VIAGEM LONGA

O tempo de viagem estã mais longo que um máximo admitido para a linha.

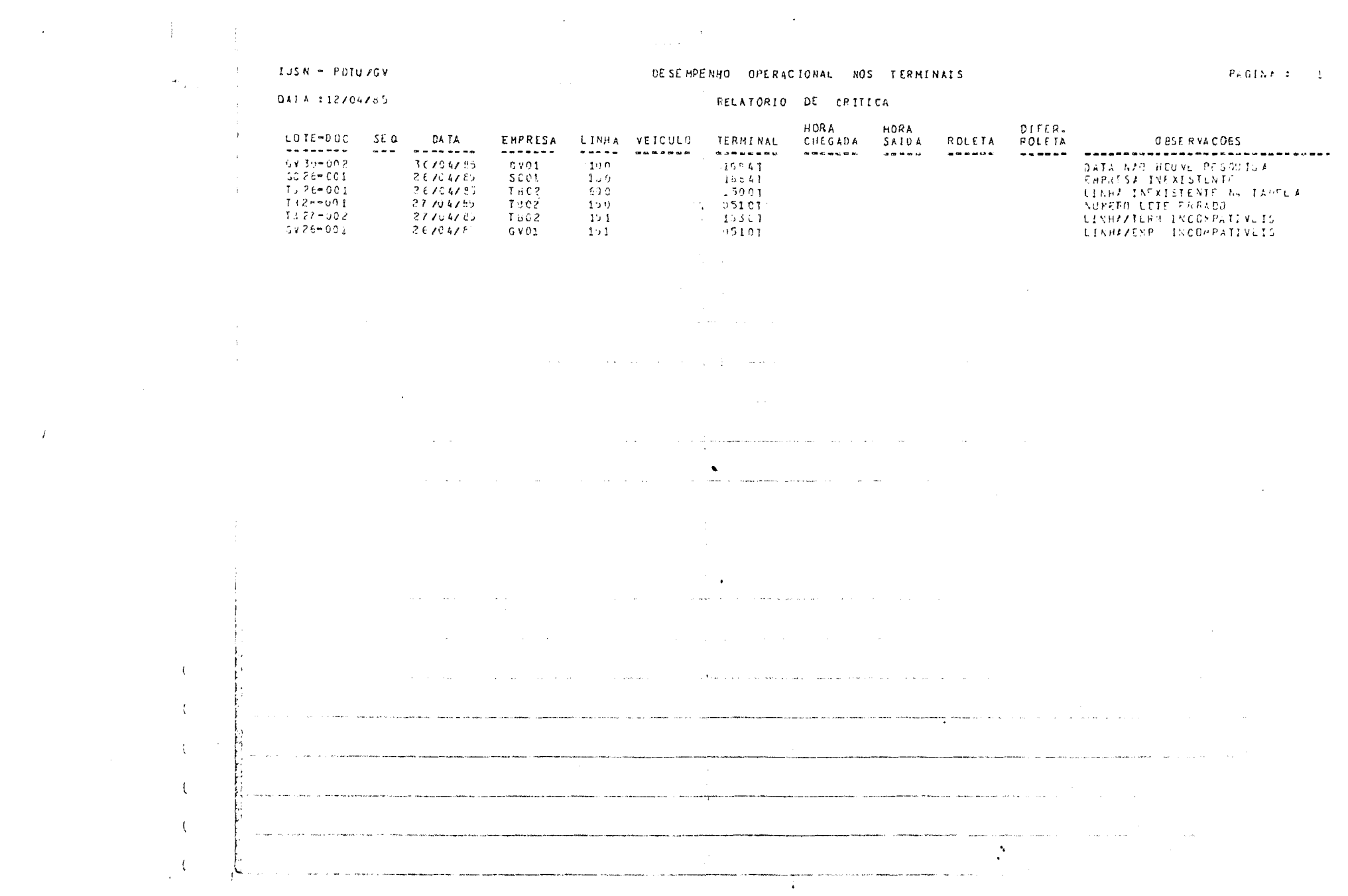

 $\mathcal{F}$ 

 $\sim 400$ 

**IUSN - PUTUZSY** 

#### **CLSEMPENHI OPERACIONAL NOS TERMINAIS**

 $\mathcal{L}^{\mathcal{L}}$  and  $\mathcal{L}^{\mathcal{L}}$  are the set of the set of the set of the set of the set of the set of the set of the set of the set of the set of the set of the set of the set of the set of the set of the set of the s

 $FAGHM = 2$ 

UATA 112/04/35

 $\mathcal{A}$  $\sim 20$ 

 $\mathcal{L}$ 

 $\langle \langle \rangle \rangle$ 

 $\,$   $\,$   $\,$ 

 $\mathcal{A}$ 

 $\pm$ 

 $\frac{1}{2}$  ,  $\frac{1}{2}$  ,  $\frac{1}{2}$ 

Ŀ.

المستردين والمستملكة بالرادا الربوني ورعاه

 $\lambda$ 

#### RELATORIO DE CRITICA

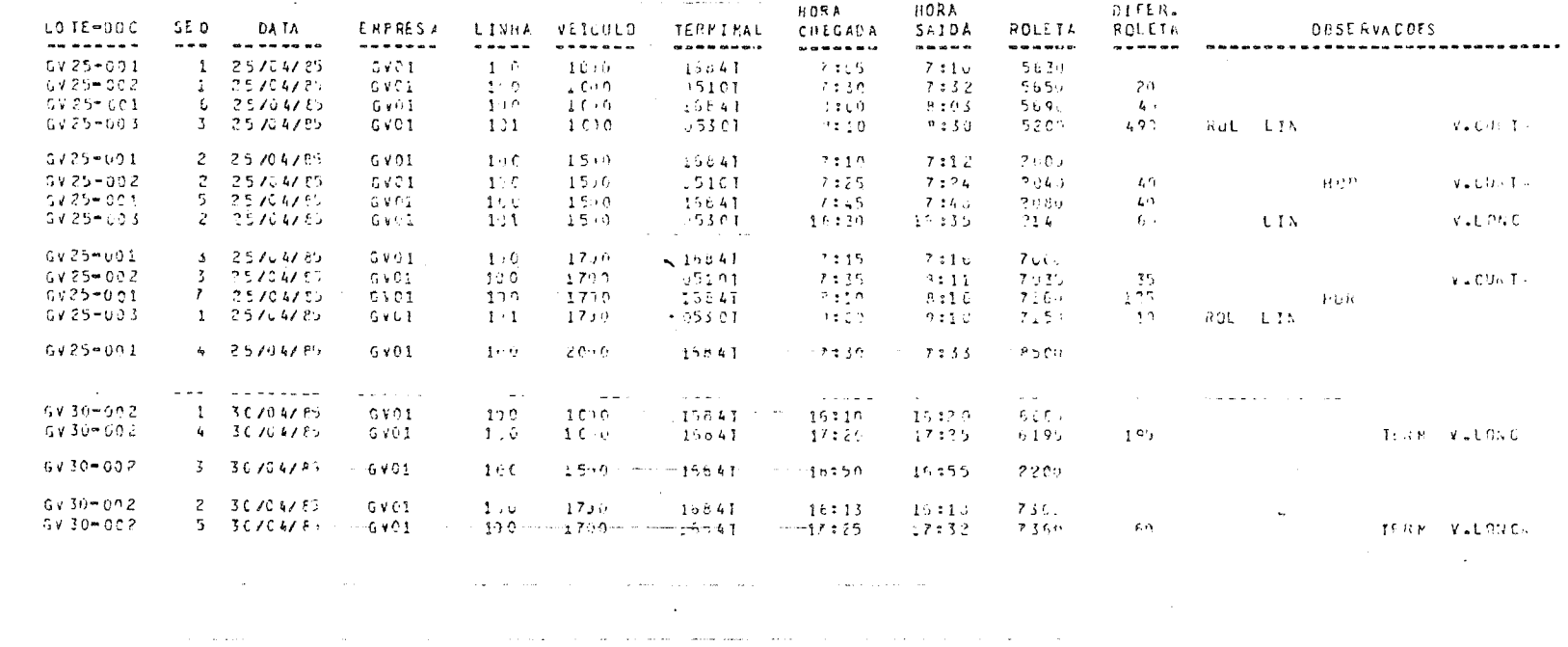

 $\sim$ 

and the company of the company of the

.<br>Matukio katika katika matukia matuki

al de la componentation de la componentation de la componentation de la componentation de la componentation de<br>La componentation de la componentation de la componentation de la componentation de la componentation de la co

and a transferred support to the company of the set

 $\sim 100$  km

.<br>Manazarta - Tanzania ing Kabupatèn Jawa Kabupatèn Propinsi Jawa

and a series of the series of the series of the

 $\label{eq:1} \text{where} \quad \mathcal{L}_\text{M}(\mathbf{r},\mathbf{r}) = \mathcal{L}_\text{M}(\mathbf{r},\mathbf{r}) = \mathcal{L}_\text{M}(\mathbf{r},\mathbf{r}) = \mathcal{L}_\text{M}(\mathbf{r},\mathbf{r}) = \mathcal{L}_\text{M}(\mathbf{r},\mathbf{r}) = \mathcal{L}_\text{M}(\mathbf{r},\mathbf{r}) = \mathcal{L}_\text{M}(\mathbf{r},\mathbf{r}) = \mathcal{L}_\text{M}(\mathbf{r},\mathbf{r}) = \mathcal{L}_\text{M}(\mathbf$ 

 $\sim$ 

.<br>Martin Alexandron of the component of

 $\sim$ 

 $\mathbf{r}$ 

 $\sim 100$  km s  $^{-1}$  $\sim$   $\sim$   $\sim$   $\sim$ للوارد والمعاش

 $\sim 10^{-11}$ 

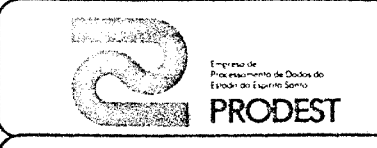

USUARIO: I.J.S.N.

 $\mathsf{PAGIMA}$ 18

## DESCRIÇÃO DE RELATÓRIO DE SAÍDA

RELATÓRIO: ACERTOS

CÓDIGO DE RELATÓRIO

Aqui saem listados os registros que sofreram algum tipo de atualização que podem ser:

- SUBSTITUIÇÃO- aparece o registro antigo no lado esquerdo e  $\circ$ novo no lado direito.

- EXCLUSÃO- aparece o registro excluído no lado esquerdo.

 $\sim$  kpc  $^{\circ}$ 

- INCLUSÃO- aparece o registro incluído no lado direito.

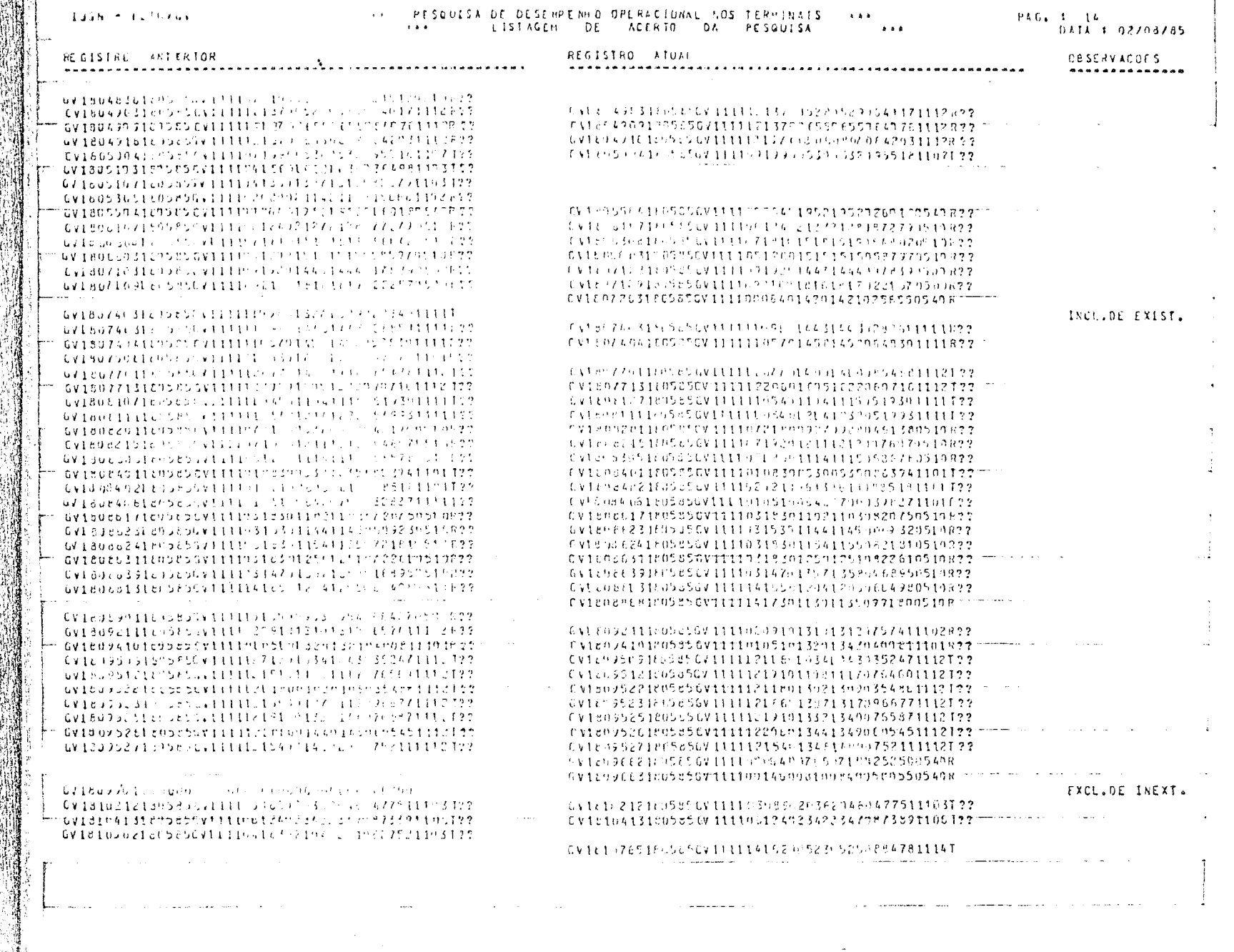

 $\mathcal{A}$  and  $\mathcal{A}(\mathcal{A})$  , and  $\mathcal{A}(\mathcal{A})$ 

 $\mathcal{L}^{\mathcal{A}}$  is the contract of the contract of the contract of the contract of  $\mathcal{L}^{\mathcal{A}}$ 

**THE MANUFACTURE OF THE PART OF THE PART OF THE PART OF THE PART OF THE PART OF THE PART OF THE PART OF THE PA** 

\*\* Printer Shift Min

 $\begin{smallmatrix}&&2\\2&3\end{smallmatrix}$ 

興味

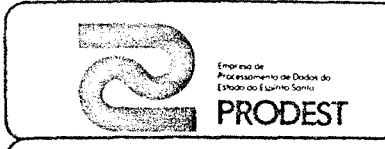

# SISTEMA: Pesquisa D.O.T.

USUARIO: I.J.S.N.

**PAGINA** 20

## DESCRIÇÃO DE RELATÓRIO DE SAÍDA

RELATÓRIO: QUADRO OPERACIONAL CÓDIGO DE RELATÓRIO: R-Ø3 1. NÚMERO DO VEÍCULO 2. TERMINAL DO BAIRRO 2.1. HORA DE CHEGADA 2.2. TEMPO NO TERMINAL (min) 2.3. HORA DE SAÍDA 3. VIAGEM BAIRRO-CENTRO 3.1. PASSAGEIROS TRANSPORTADOS 3.2. TEMPO DE IDA (h)- tempo gasto do bairro para o centro. 4. TERMINAL CENTRO 4.1. HORA DE CHEGADA 4.2. TEMPO NO TERMINAL (min) 4.3. HORA DE SAÍDA 5. VIAGEM CENTRO-BAIRRO 5.1. PASSAGEIROS TRANSPORTADOS 5.2. TEMPO DE VOLTA (h)- tempo gasto do centro para o bairro. 6. TERMINAL BAIRRO 6.1. HORA DE CHEGADA 7. TEMPO DE VIAGEM (min) Soma do tempo de ida com o tempo de volta. 8. TEMPO DE CICLO (min) O anterior mais os tempos parados nos terminais bairro e centro.

#### IJSN - MCNITORACAO AGLURB/GY

and the same and the same

the company of the company of the company of the company of the company of the company of the company of the company of the company of the company of the company of the company of the company of the company of the company

.<br>1995 - Tair Fallit, als scribtas, comparadoregicas, compositor establecentas eggin el

**Contractor** 

 $\sim$  $\sim 100$ 

**Contractor** 

**Station** 

 $\Delta$ 

 $\frac{1}{2}$ 

 $\sim$  $\circ$  $\frac{1}{\sqrt{2}}$ 

 $\rightarrow$  [  $\sqrt{\frac{1}{2}}$ 

 $\left($ 

 $\bar{r}$ 

#### QUADRO OPERACIONAL DE LINHAS DE ONIBUS

and the state of the state

 $\Delta$ 

 $\mathcal{L}^{\mathcal{L}}$  , we can consider the constant  $\mathcal{L}^{\mathcal{L}}$ 

and the second control of the

.<br>In the complete complete the complete state of the complete state of the complete state of the complete state o

موجود مساور المسولا الدائلات للتفرجين الرائيس وتناول الرادان الرادان الرازان الرازان الرائيس والمتوسين

 $\sim$ 

 $\sim 100$ 

consideration and the con-

and a state of the state of the

#### PAGINA: 205

#### PESQUISA "CONTROLE OPERACIONAL NOS TERMINAIS"

nee LINEA = \$501 = JUCU = REAL CAFE<br>### EMPRESA = TR55 = TRANSILVA

**Contract Contract** 

 $\sim$ 

**Carl Ad** 

**College** 

and the control of

.<br>Martin Andre La La Maria Martin Andre

والمستحقق والمتواطن والمستحقق والمتواطن والمستحدث

<u> 1980 - Alexandro Santon, američki profesor († 1901)</u>

.<br>Prima i prima njena pod stala na naslovi da sa na naslo na stala na naslo.

DATA: 22-05-85 ( QUARTA )

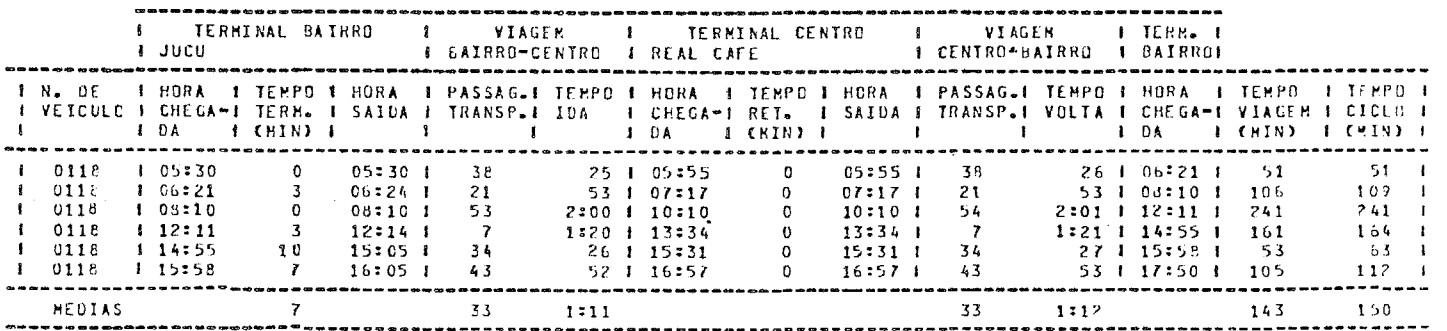

<u>. An estatement and contact the component of the component</u>

 $\sim 10^{-1}$ 

the control of the state of

.<br>In consideration of the approaching the contract of the construction of the construction of the contract of the contract of the contract of the contract of the contract of the contract of the contract of the contract of

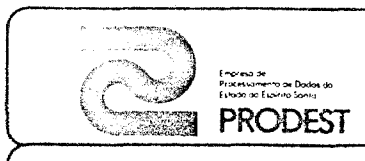

## SISTEMA: PESQUISA D.O.T.

USUÁRIO: I.J.S.N.

22

PAGG.A

## DESCRIÇÃO DO RELATÓRIO DE SAÍDA

Fü RELATÓRIO: RESUMO DA OPERAÇÃO POR PERÍODO CÓDIGO DO RELATÓRIO: R-04 DESCRIÇÃO DE CAMPOS: 1. PERíoDO Dividido em cinco períodos subsequentes que cobrem todo o diá (de 4h às 24h). 2. SENTIDO  $B/C - bairro/centro$ C/B - centro/bairro 3. PASSAGEIROS TOTAL Total de passageiros transportados em cada período (por senti do), no dia todo e nas horas pico. 4. PERCENTAGEM Do total de passageiros transportados no período, é dada a percentagem do mesmo em cada sentido. 5. NÚMERO DE VIAGENS Número de viagens ocorridas em cada sentido, no período e nas horas pico. A viagem é contada no período, de acordo com o segundo horário de chegada no terminal. 6. PASSAGEIROS POR VIAGEM · Mínimo - dado pela viagem onde foi transportada a menor quantidade de passageiros, para cada sentido. · Média - divisão do item 3 pelo item 5. Máximo - dado pela viagem onde foi transportada a maior quantidade de passageiros, para cada sentido. 7. TEMPO DE VIAGEM Mínimo - dado pela viagem com menor tempo gasto. • Média - somatório de todos os tempos gastos em viagens, dividido pelo número de viagens. 8. IDA + VOLTA • Passageiros - soma das médias de passageiros dos dois sentidos. • Tempo - soma das médias de tempos dos dois sentidos.

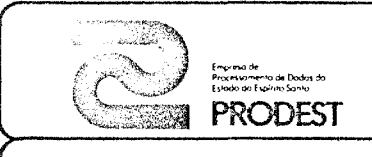

## SISTEMA: PESQUISA D.O.T.

USUÁRIO: I.J.S.N.

.<br>Pagina 23

## DESCRIÇÃO DE RELATÓRIOS DE SAÍDA

9. FREQUÊNCIA

Para o primeiro período, é dada pela divisão do número de viagens pelo tempo decorrido entre o segundo horário de cheqada da primeira viagem e o horário de término período. Para os demais períodos, é dada pela divisão do número de viagens pelo tempo decorrido entre o início e o fim do período. Para a hora pico é igual ao número de viagens dividido por  $\mathbf{I}$ (um), ou seja, igual ao número de viagens.

#### 10. HEADWAY

60/Frequência

11. HORA PICO

 $F$ O

A hora pico é calculada para os três períodos do meio soman do-se a quantidade de passageiros em cada períodos consecuti vos de 15 minutos. Será aquela cuja soma for maior.

IJSN - POTUZGV

# RESUMO DE CADOS OPERACIONAIS DE LINHA DE ONIBUS (POR SENTIDO)<br>PESQUISA ®CONTROLE OPERACIONAL NOS TERMINAIS®

PAGINAT 24

المستوات والمتحدث والمنافذ

 $\sim$   $\sim$ 

المعانية المتناولين المتعلقة والمتعارض المهرور الرواد

and the contract of the second company

DUARTA )

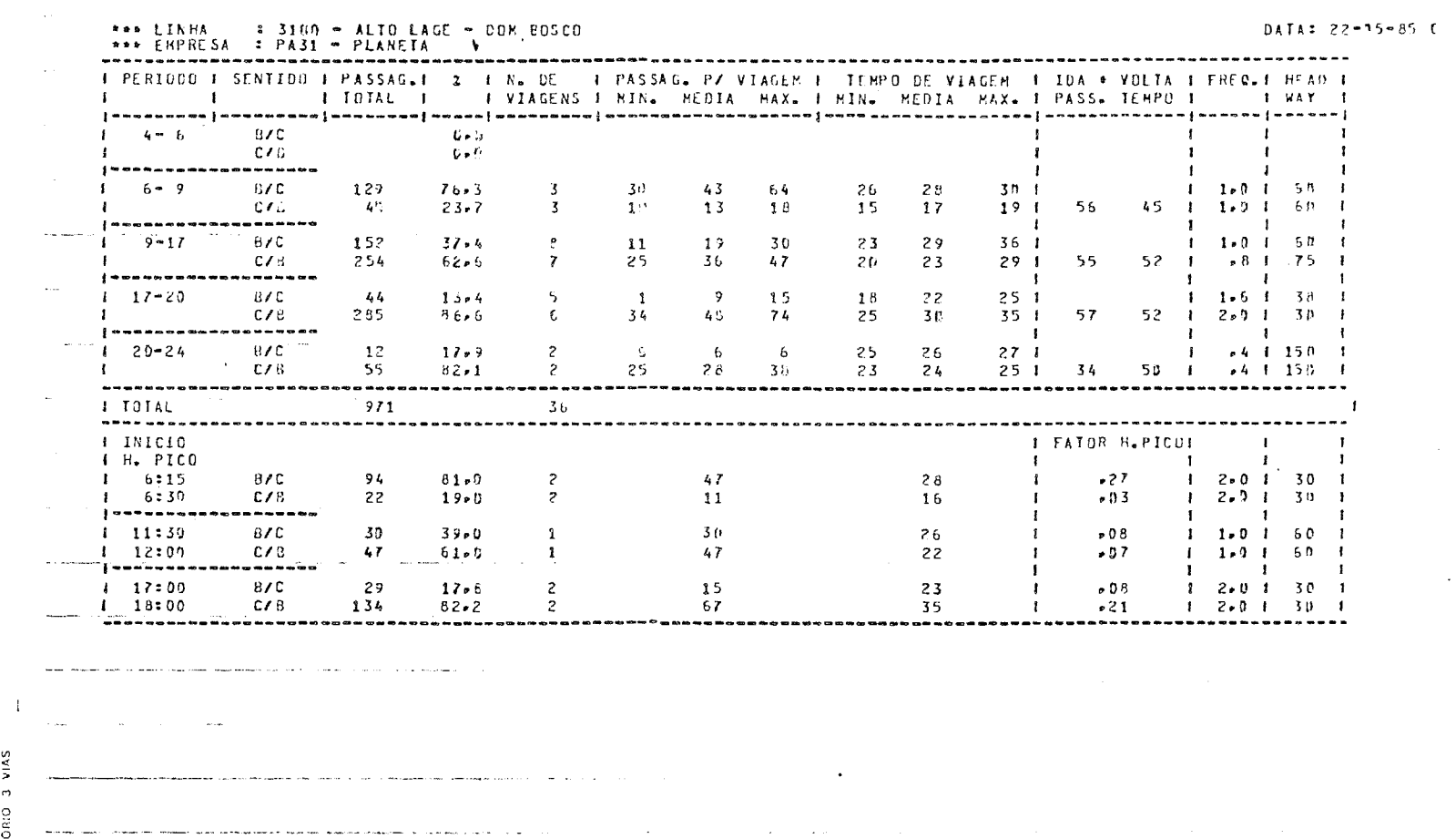

 $\sim$ 

VIIAS  $\sigma$ .<br>RELATORIO :<br>RELATORIO

 $\sim 10^7$ 

 $\left\langle \right\rangle$ 

 $\mathcal{F}_{\rm eff}$ 

المنادر والتواصل والمتناور والمنافس والتواصل والمنادر والمنادر والمقارن والمستقر والمناور والمواصل المرادي  $\bullet$ 

.<br>Whitehelm Maaringhalen and twelft rise car time of the company of the company of the company of the company of the company of the company of the company of the company of the company of the company of the company of the

and the company of the second company of the contract of the company of the company of the company of the compa

**The contract and substitute** and the completion in the substitution of the contract and substitution of the contract and contract and contract and contract and contract and contract and contract and contract and contract

#### IUSE - RONITOPACAO AGLURBZGV

and the sign of the companies are the sign of

# 

والمستحدث والمستنقل والمستنقل والمستنقل والمستنقل والمستنقلة

and manager products and support the manager and the contract contract of the second

ជាប្រ ាត់

 $\sim 10$ 

 $CATE = 22-05+85$  (  $CUE(T-1)$ )

وللمراجع المراجي

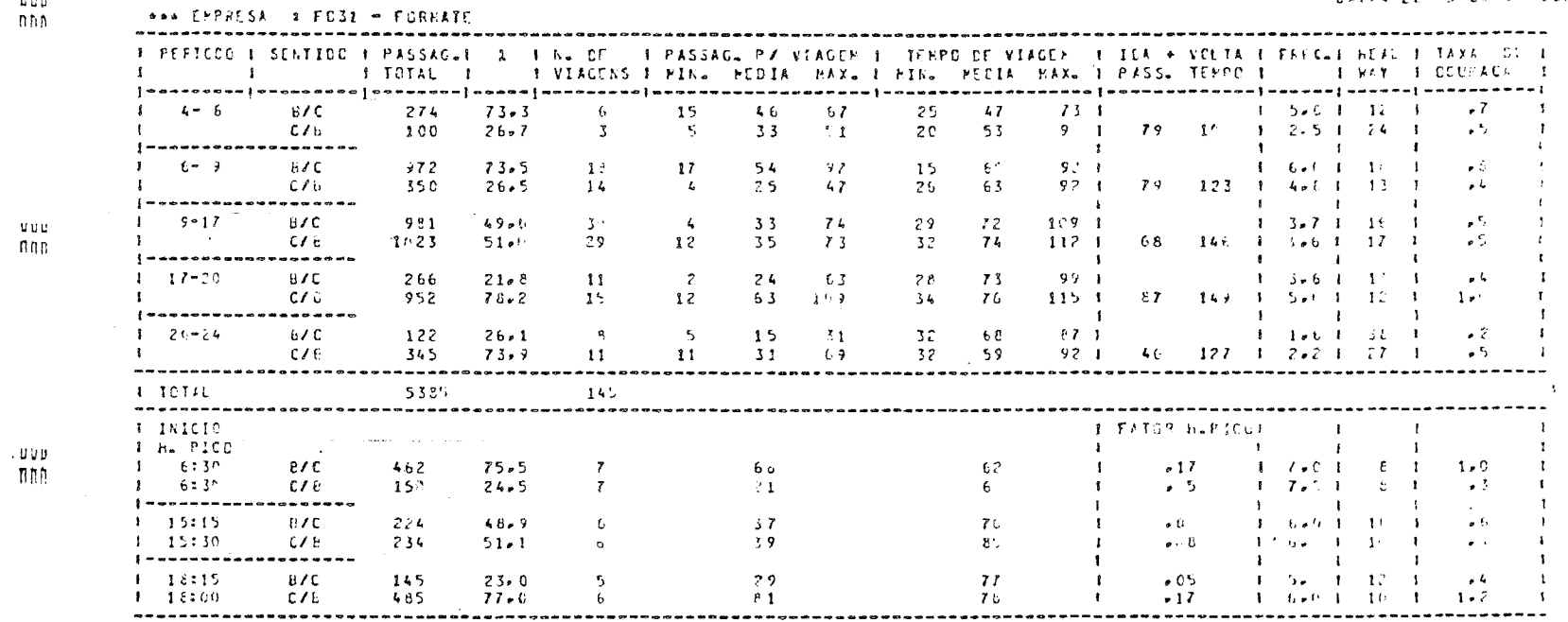

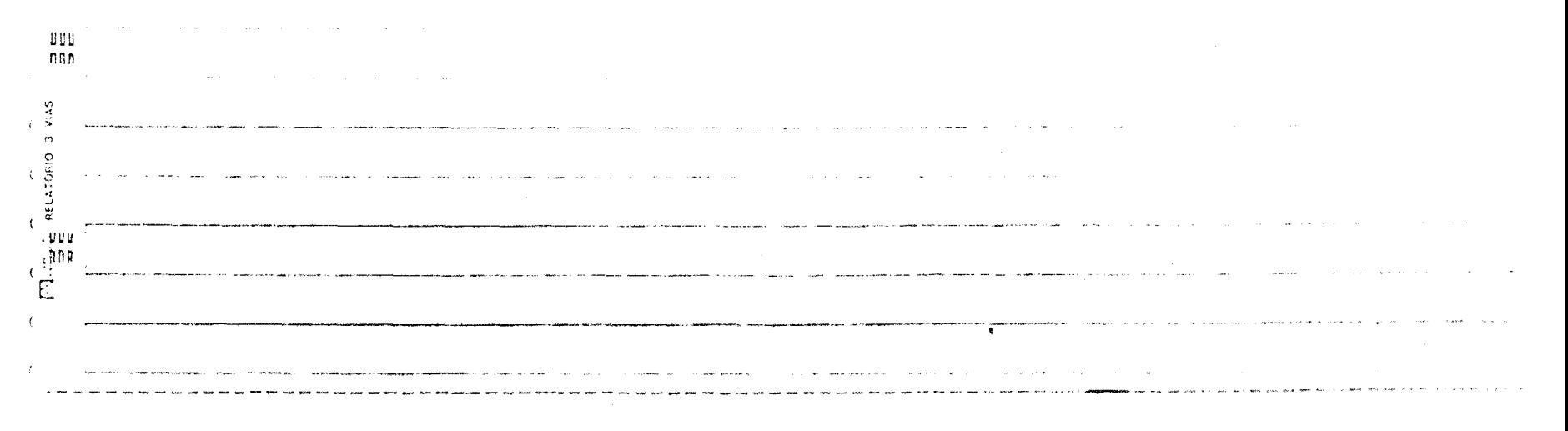

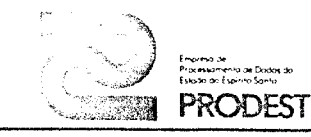

 $F<sub>0</sub>$ 

USUÁRIO:  $I,J.S.N.$ <br>
USUÁRIO:  $I.J.S.N.$ 

# { DESCRIÇÃO DE RELATÓRIOS DE SAÍDA

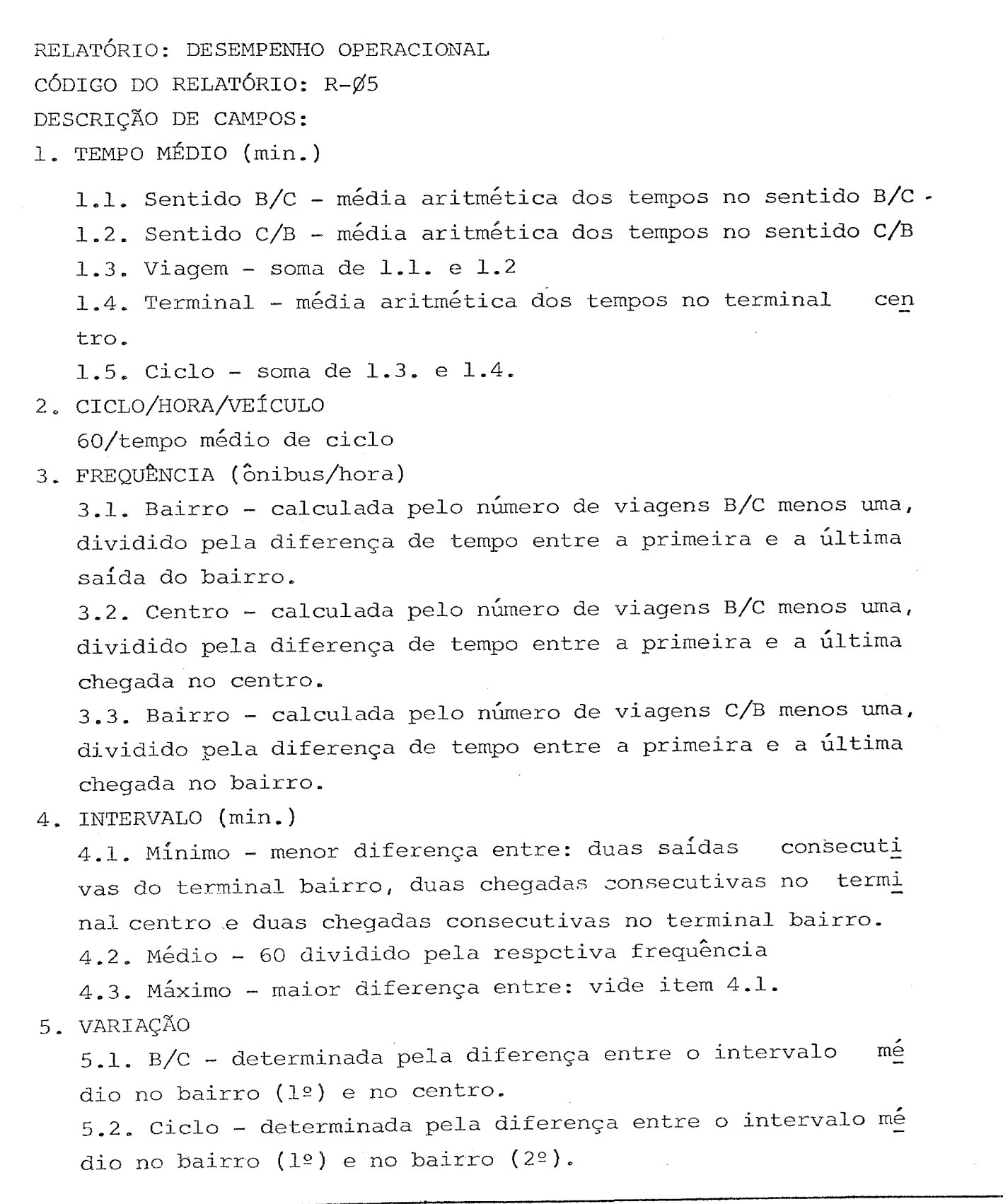

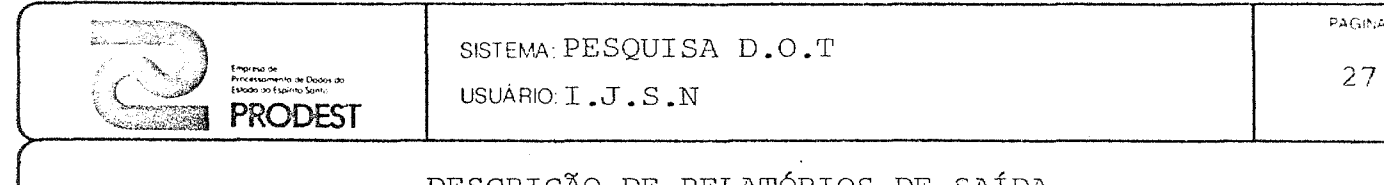

### DESCRIÇÃO DE RELATÓRIOS DE SAÍDA

6. ADERÊNCIA AO HORÁRIO 6.1. Desvio padrão

$$
\sqrt{\sum_{i=1}^{n} (Di - Dmed)^{2}}
$$

Di - valores de intervalos Dmed - intervalo médio N - número de viagens amonstra das.

6.2. Número de intervalos - número de lffiADWAYS no período

6.3. Número de intervalos no desvio padrão - números de HEAD-WAYS compreendidos no Dmed +  $\sqrt{ }$ 

6.4. Relação - nos dará a regularidade da linha, quanto mas próximo da unidade, maior a regularidade

R = Número intervalos no desvio padrão/número de intervalos.

7. NÚMERO DE VEíCULOS

Quantidade de veículos diferentes no período.

8. VELOCIDADE COMERCIAL (Km/h)

= extensão (Km)

tempo médio de ciclo (h)

- 9. VELOCIDADE OPERACIONAL (Km/h)
	- $9.1. B/C = extens\tilde{a}o-bc$  (Km) tempo médio no sentido B/C (h) .
	- 9.2.  $C/B = extensão-cb$   $(Km)^{-1}$ tempo médio no sentido C/B (h)
	- $9.3.$  Total =  $ext{ensão-bc + extensão-cb}$ tempo médio de viagem

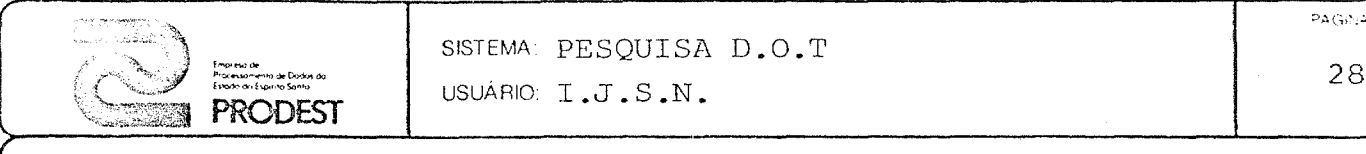

**PRODEST** USUÁRIO: I.J.S.N. 28

# DESCRIÇÃO DE RELATÓRIOS DE SAÍDA

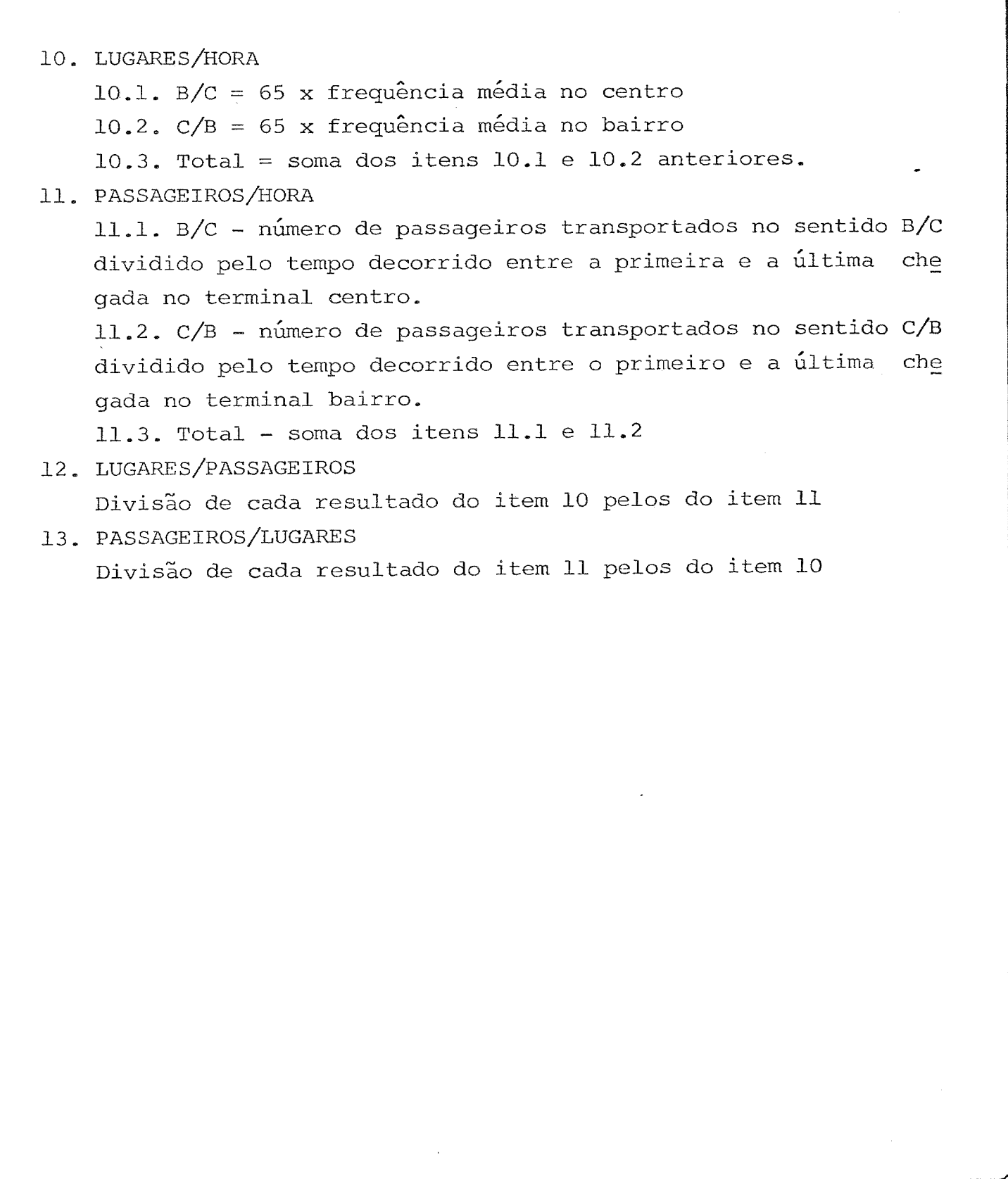

**¤.**<br>, ,<br>,<br>,<br>, i<br>internet

I. **in District Communication of the American Communist Communist Communist Communist Communist Communist Communist Communist Communist Communist Communist Communist Communist Communist Communist Communist Communist Communist** 

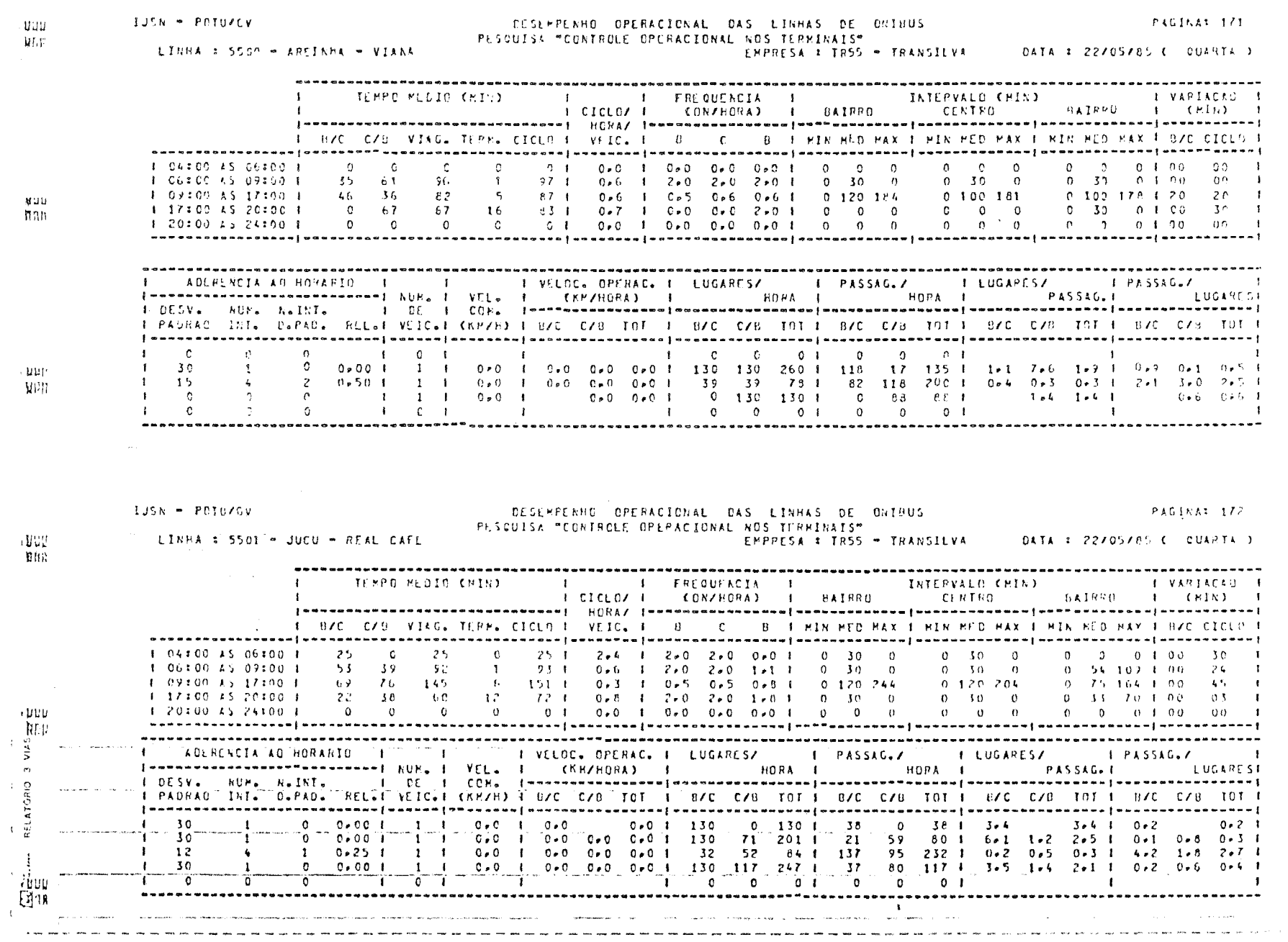

 $\hat{f}$  , where  $\hat{f}$  is a simple positive space of the second contract of the space of  $\hat{f}$ 

 $\mathcal{L}_{\text{max}}$  and  $\mathcal{L}_{\text{max}}$ 

 $\Delta \phi$  and  $\phi$  is a set of  $\phi$ 

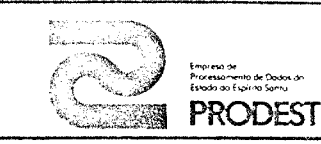

SISTEMA: PESQUISA D.O.T USUARIO: I.J.S.N.

## DESCRIÇÃO DE RELATÓRIOS DE SAÍDA

RELATÓRIO: PASSAGEIROS TRANSPORTADOS DE HORA EM HORA CÓDIGO DO RELATÓRIO: R - Ø6

Esse relatório fornece a quantidade de passageiros transporta dos de hora em hora desde as 4:00 h até as 24:00 h e a quantidade acumulada do início até qualquer hora.

Isso é mostrado para o sentido B/C, o sentido C/B e para o ci clo (soma dos dois).

 $\mathsf{PAG}_i(\mathcal{M},\mathcal{A})$ 30

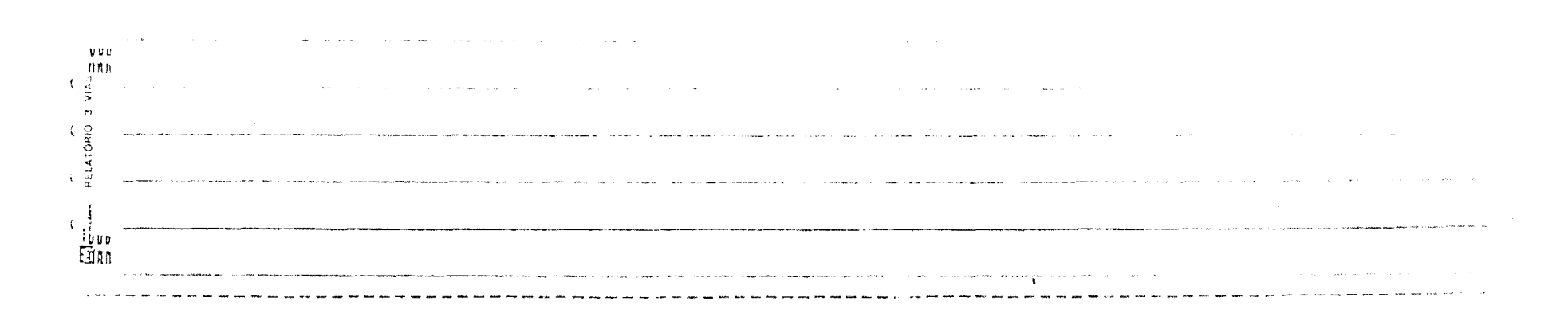

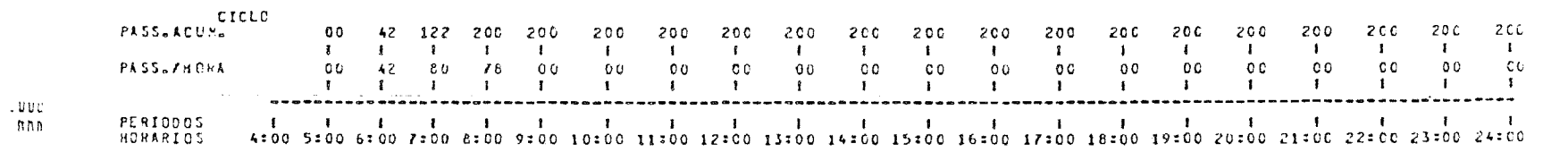

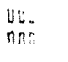

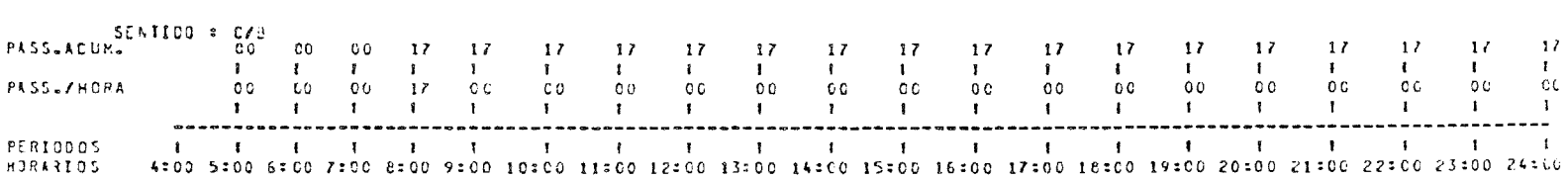

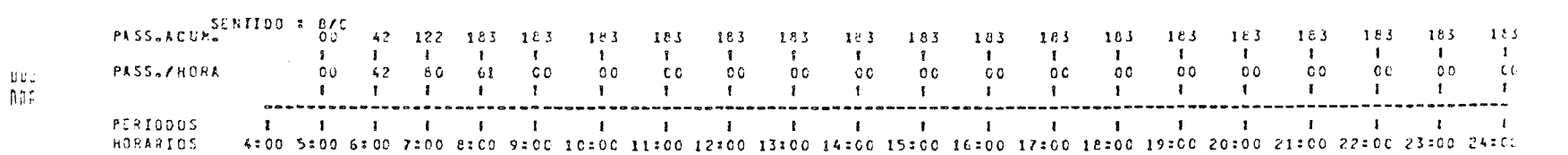

a di salaman

**Contract** 

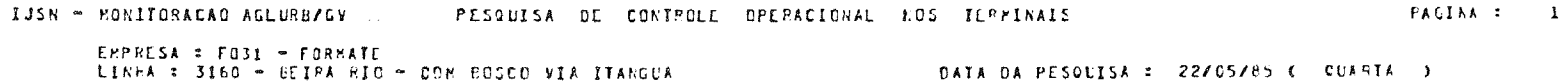

the contract and

DL.<br>Ma

 $\ddot{\phantom{a}}$ 

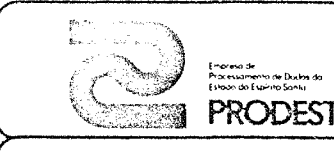

SISTEMA: PESQUISA D.O.T.<br> **interface of the SISTEMA:** PESQUISA D.O.T.<br>
32 SISTEMA: PESQUISA D.O.T. USUÁRIO:  $I . J . S . N.$  32

#### DESCRIÇÃO DE RELATÓRIO DE SAÍDA

RELATÓRIO: VIAGENS DOS VEÍCULOS EM CADA LINHAS CÓDIGO DO RELATÓRIO: R - Ø7

Esse relatório é fornecido para cada empresa, sendo que no topo, na horizontal, aparecem os códigos de todas as linhas de ônibus da empresa. No lado esquerdo, na vertical, aparecem os números dos veículos pesquisados, e sob os códigos das linhas, é dado o , núme e ro de viagens que o veículo deu em cada linha (por sentido B/C  $C/B$ ).

No final são dados os sequintes resultados de cada linha:

- Número de viagens - soma de todas as viagens B/C e C/B dividi da por dois.

 $-$  Extensão - soma das extensões B/C e C/B.

- Km rodado - nultiplicação do número de viagens pela extensão (dois itens anteriores).

- Frota - quantidade de veículos diferentes que apareceu na li nha. Veículo que roda em mais de uma linha, só é contado na linha em que der mais viagens.

Ao final é dado resultado de frota, quilometragem rodada e núme ro de viagens da empresa.

IJSN - MONITORACAO DO AGLURBZGY

EMPRESA = PA51 = PLANETA<br>DATA DA PESQUISA = 22/05/85 € QUARTA - )

 $\mathcal{L}^{\mathcal{L}}$  and  $\mathcal{L}^{\mathcal{L}}$  are the set of the set of the set of the set of the set of  $\mathcal{L}^{\mathcal{L}}$ 

 $\sim$ 

 $\frac{c}{\sqrt{2}}$ 

 $\frac{1}{2}$ 

 $\rightarrow \zeta$ <sub>다</sub><br>도

 $\epsilon$ 

 $\mathcal{A}$ 

 $\sim$  $\blacksquare$  $rac{1}{2}$ 

 $\sim$ 

**Sections** 

#### $1.2.2.2.2.3$ CONTINUACAO \*\*\*\*\*\*

#### QUANTIDADE DE VIAGENS EN CADA LINHA

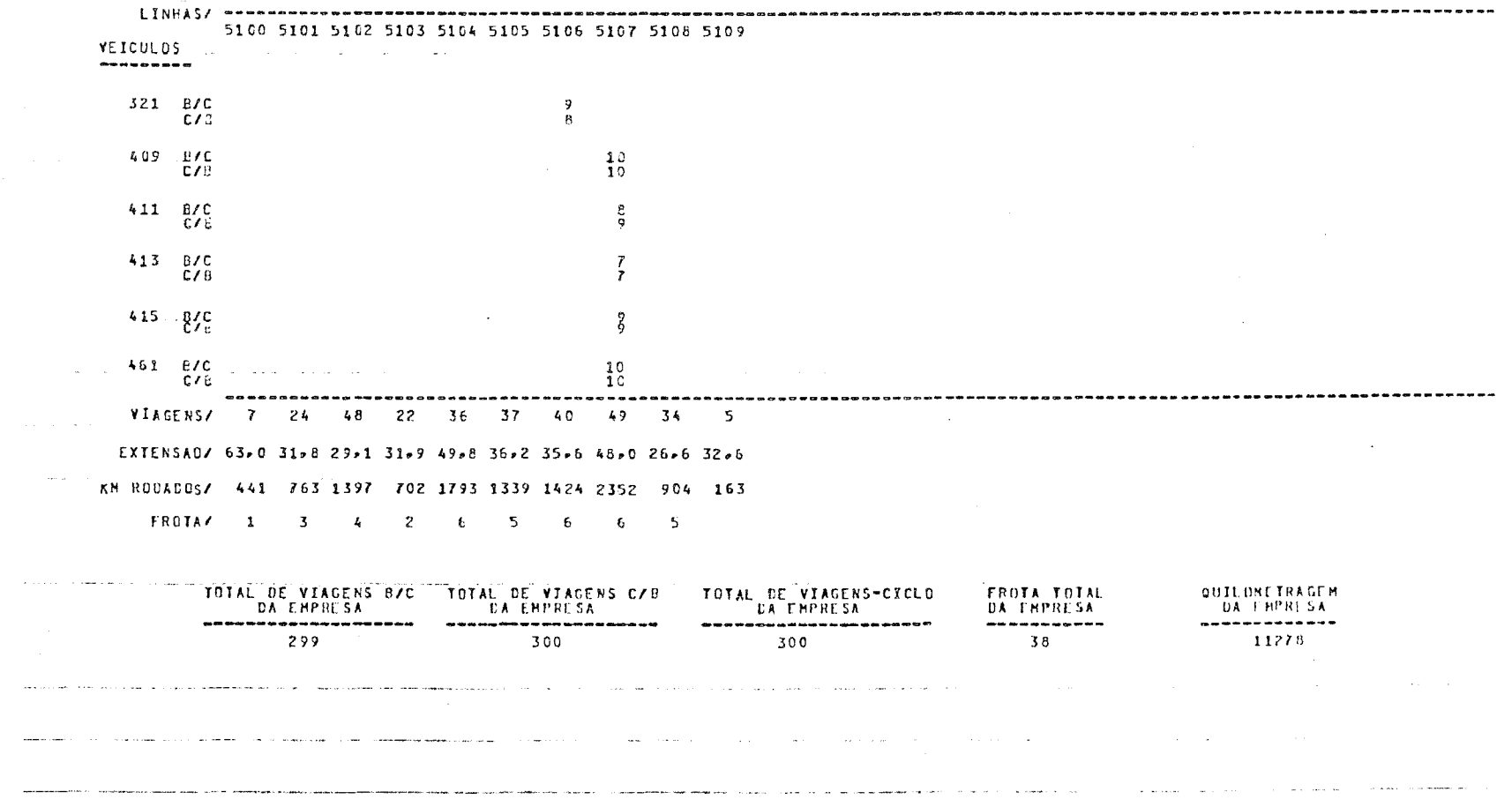

neuron de la companyation de la constitución de la companyation de la companyation de la companyation de la companyation de la companyation de la companyation de la companyation de la companyation de la companyation de la 

 $\mathbf{r}$ 

and the second communication of the second construction of the second construction of the second construction of the second construction of the second construction of the second construction of the second construction of t  $\mathcal{L}^{\mathcal{L}}(\mathcal{L}^{\mathcal{L}}(\mathcal{L}^{\mathcal{L$ 

 $\mathcal{L}^{\mathcal{L}}$  , we assume that  $\mathcal{L}^{\mathcal{L}}$  and  $\mathcal{L}^{\mathcal{L}}$ 

PAGINA: 24

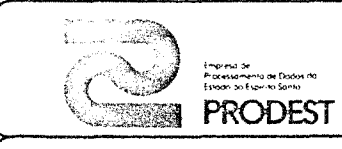

# DESCRIÇÃO DE ARQUIVO

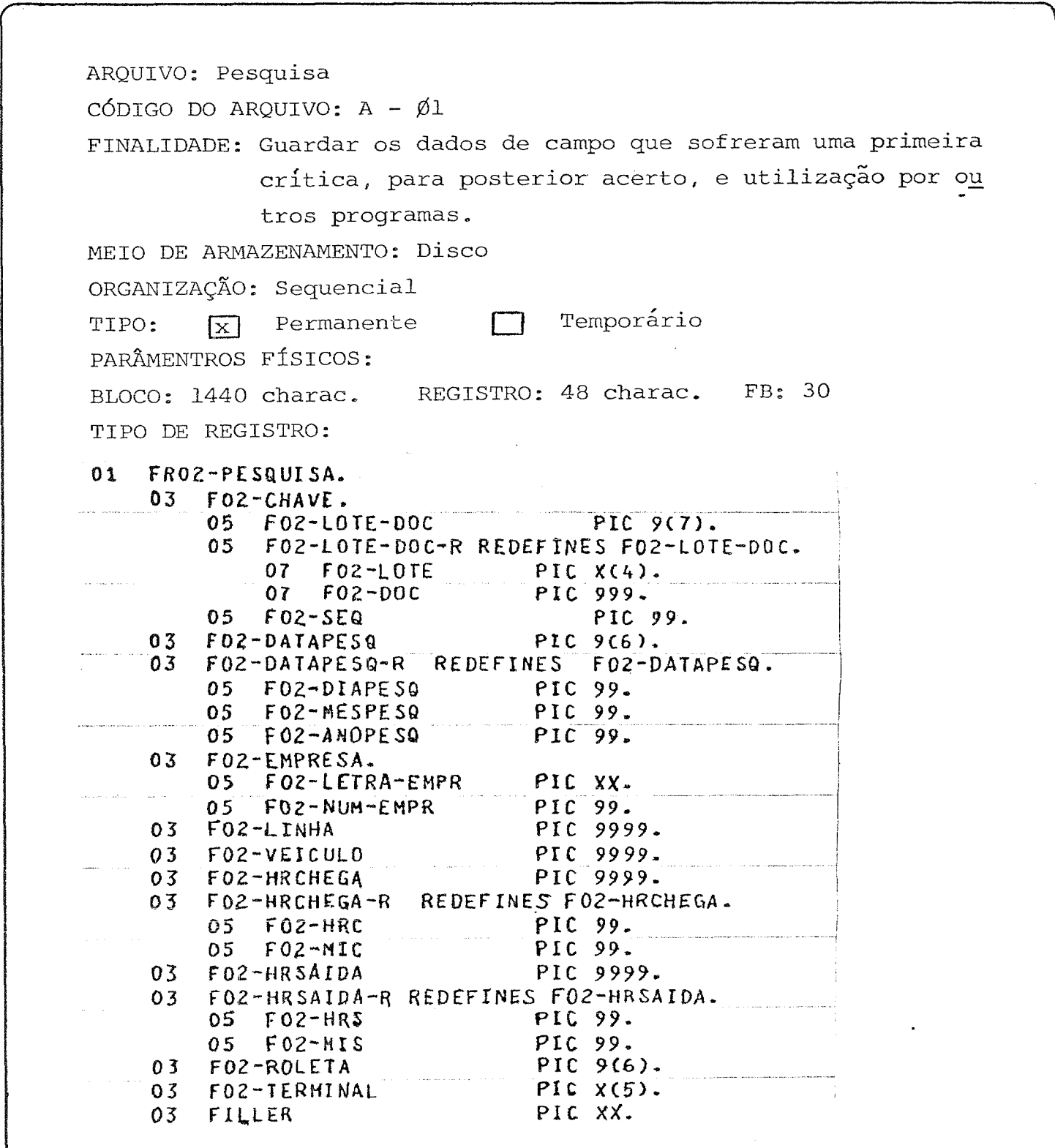

 $\hat{\boldsymbol{\epsilon}}$ 

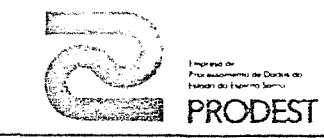

USUARIO: I.J.S.N.

## DESCRIÇÃO DE REGISTRO

PAGINA

 $35<sub>1</sub>$ 

ARQUIVO: PESQUISA

CODIGO DO ARQUIVO: A-Ø1

REGISTRO: FRØ2-PESQUISA

FORMATO: FIXO

 $\sim$   $t$ 

TAMANHO: 48 characteres

DESCRIÇÃO DE CAMPOS:

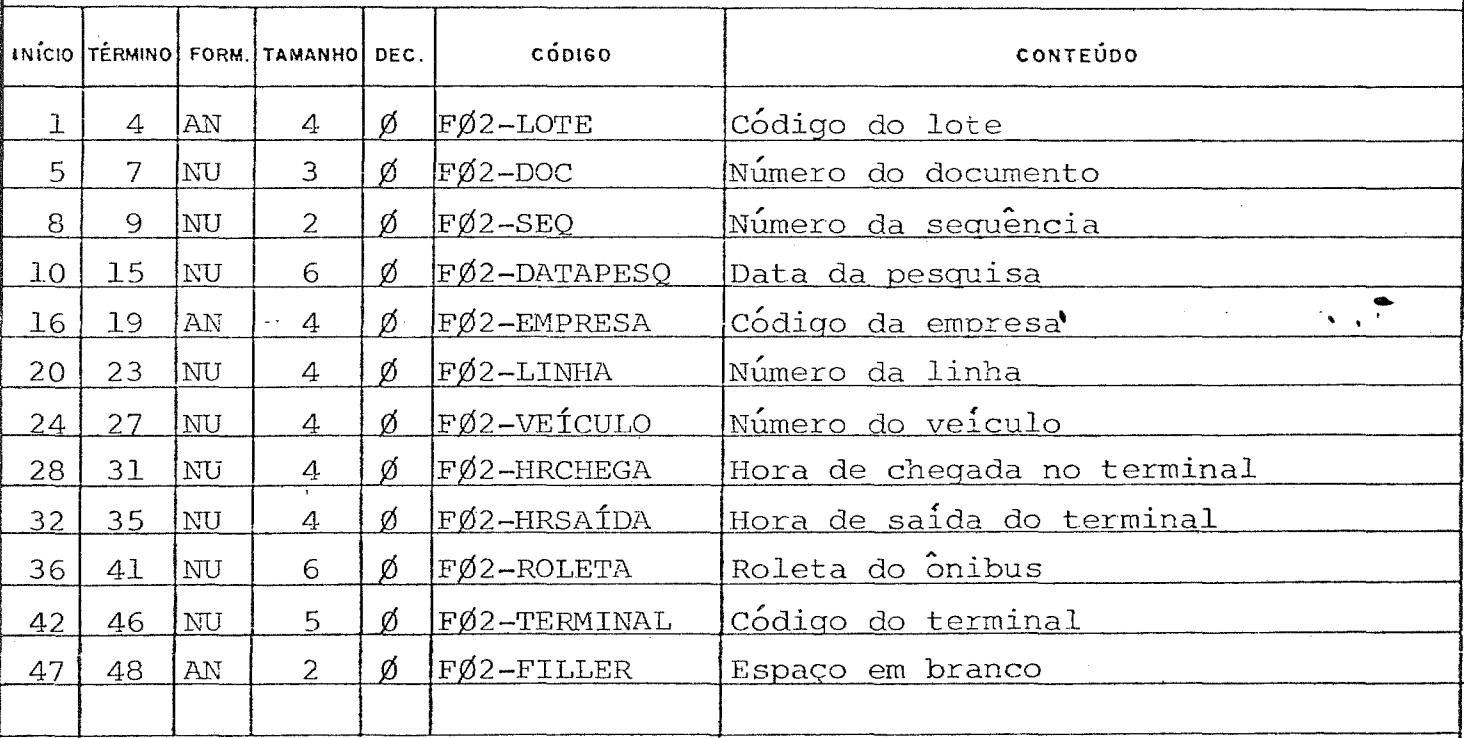

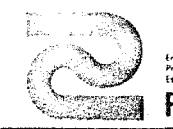

USUÁRIO: I.J.S.N.

### DESCRIÇÃO DE ARQUIVO

ARQUIVO: VIAGENS GERADAS CÓDIGO DO ARQUIVO: A-Ø2 FINALIDADE: Guardar dados de viagens nos dois sentidos, já calculados, para posterior utilização em programas de geração de relatórios. MEIO DE ARMAZENAMENTO: Disco ORGANIZAÇÃO: Sequencial  $TIFO:  $\boxed{\mathbf{x}}$  Permanente$ Temporário PARÂMETROS FÍSICOS: BLOCO: 1440 charac. REGISTRO: 48 FB: 30 TIPO DE REGISTRO: 01 FRO5-VIAGENS.  $\sim$  03. FO5-VEICULO 0.000 0.000 PIC-9(4). 03 FO5-DATAPESQ PIC  $9(6)$ . 03 F05-LINHA PIC  $9(4)$ . 03 F05-SENTIDO.  $05 -$ F05-SENT1 PIC X.  $05 - F05 - BARRA$   $PIC - X$ 05 F05-SENT2  $PIC X<sub>n</sub>$ 03 FO5-HRCHEGA1 PIC  $9(4)$ LO3 FO5-HRCHEGA1-R REDEFINES FC5-HRCHEGAL.  $05$  $HRC-1$ **PIC 99.** PIC 99.  $MIC-1$ 05  $PIC_9(4)$ . 03 F05-HR5AIDA1 03 FO5-HRSAIDA1-R REDEFINES FC5-HRSAIDA1. 05 HRS-1 PIC 99.  $-$  05  $M$ s-1  $PLC - 99$ 03 FO5-HRCHEGA2 PIC  $9(4)$ 03 FO5-HRCHEGA2-R REDEFINES FO5-HRCHEGA2.  $05$   $\text{HRC-2}$   $\text{PL}99$  $05$   $HIC-2$ PIC 99-03 F05-HRSAIDA2 PIC 9(4). C3 F05-HRSAIDA2-R REDEFINES F05-HRSAIDA2.  $05$   $HRS-Z$ PIC 99. PIC 99. -05  $M5-2$  $PIC.999...$  $03 - F05 = PAS5$  $PIC X(5)$ . 03 F05-TERN2 PIC XXX-03 FILLER

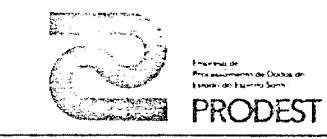

# DESCRIÇÃO DE REGISTRO

ARQUIVO: VIAGENS GERADAS CODIGO DO ARQUIVO: A-Ø2 REGISTRO: FRØ5 - VIAGENS FORMATO: FIXO TAMANHO: 48 characteres

DESCRIÇÃO DE CAMPOS:

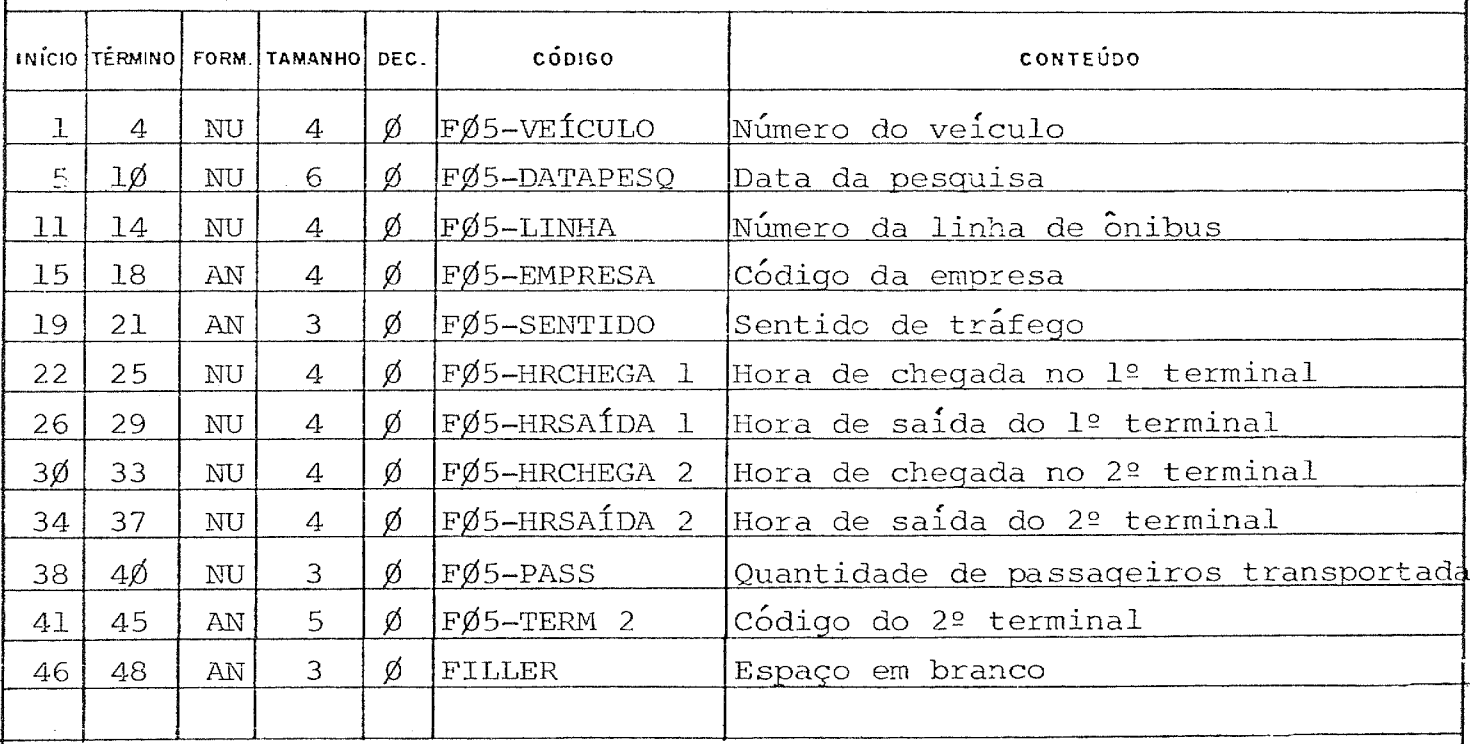

 $\mathsf{PA} \!\in\! \mathsf{H}_\bullet \mathsf{A}$ 37

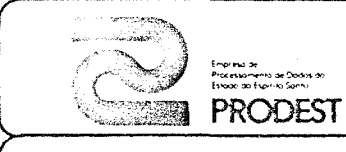

# SISTEMA: PESQUISA D.O.T.

PAGINA

38

USUÁRIO: I.J.S.N.

DESCRIÇÃO DE ARQUIVO

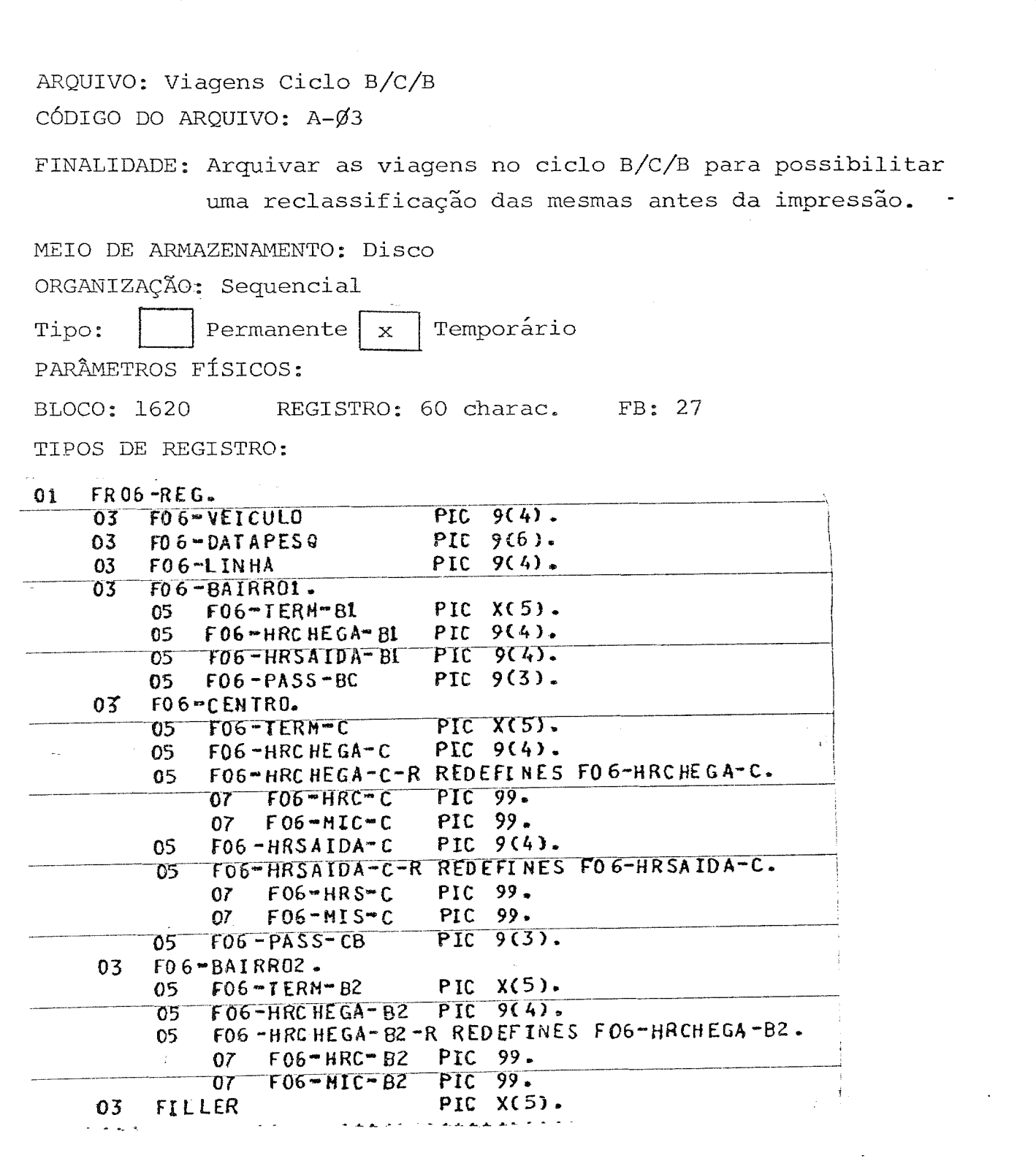

 $FQ$ 

 $\frac{1}{4\pi}$ 

2004-013

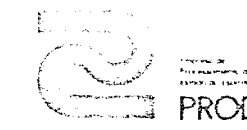

## DESCRIÇÃO DE REGISTRO

ARQUIVO: Viagens Ciclo B/C/B  $CDDIGO$  DO ARQUIVO: A- $\emptyset$ 3 REGISTRO: FRØ6-REG FORMATO: Fixo TAMANHO: 60 characteres

DESCRIÇÃO DE CAMPOS:

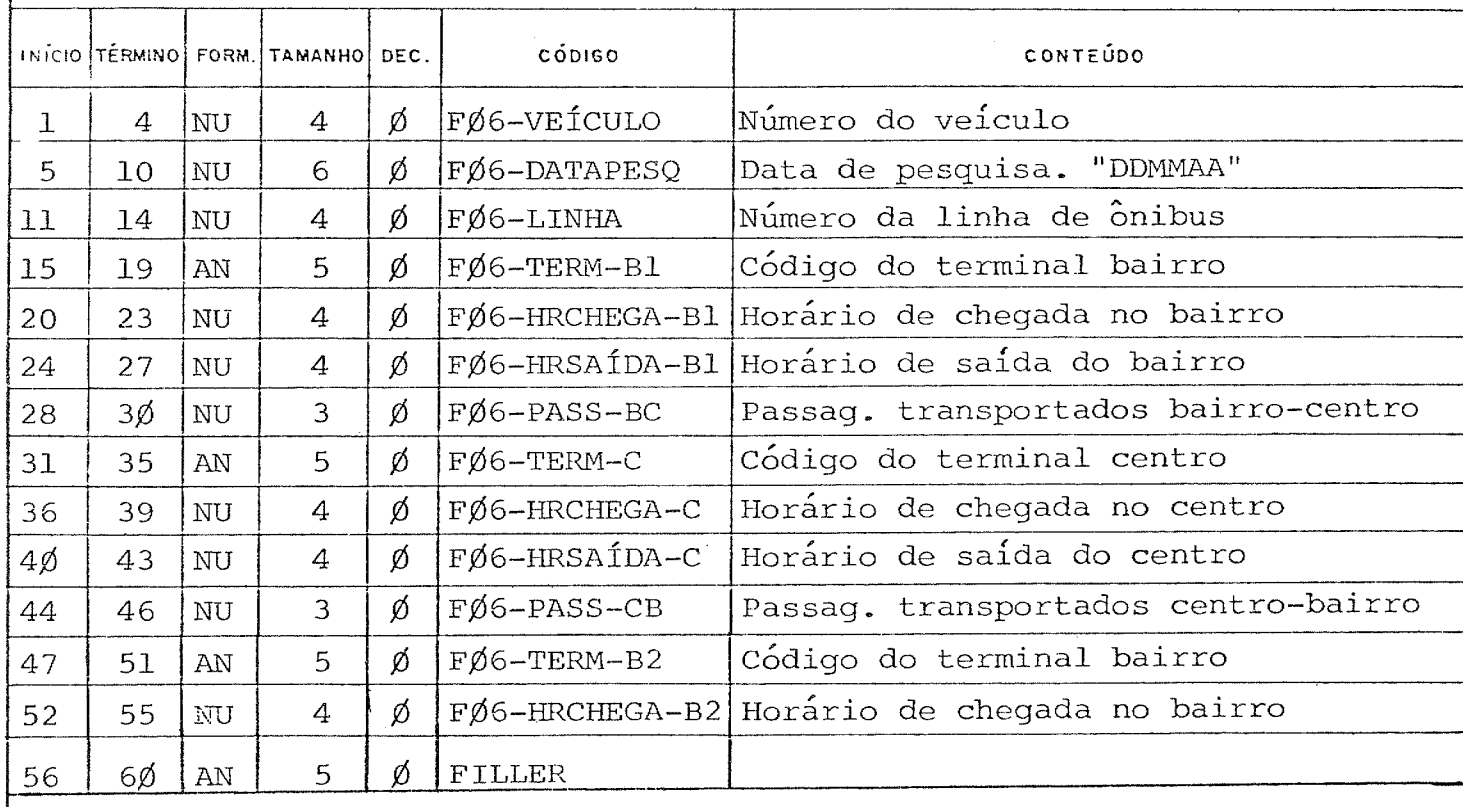

 $\mathsf{PA}(\widetilde{\mathsf{G}})^{\mathsf{A}}\mathsf{A}$ 

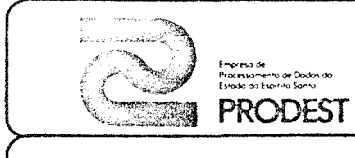

USUARIO: I.J.S.N

 $\overline{\text{PAGB}}$  : 40

# DESCRIÇÃO DE ARQUIVO

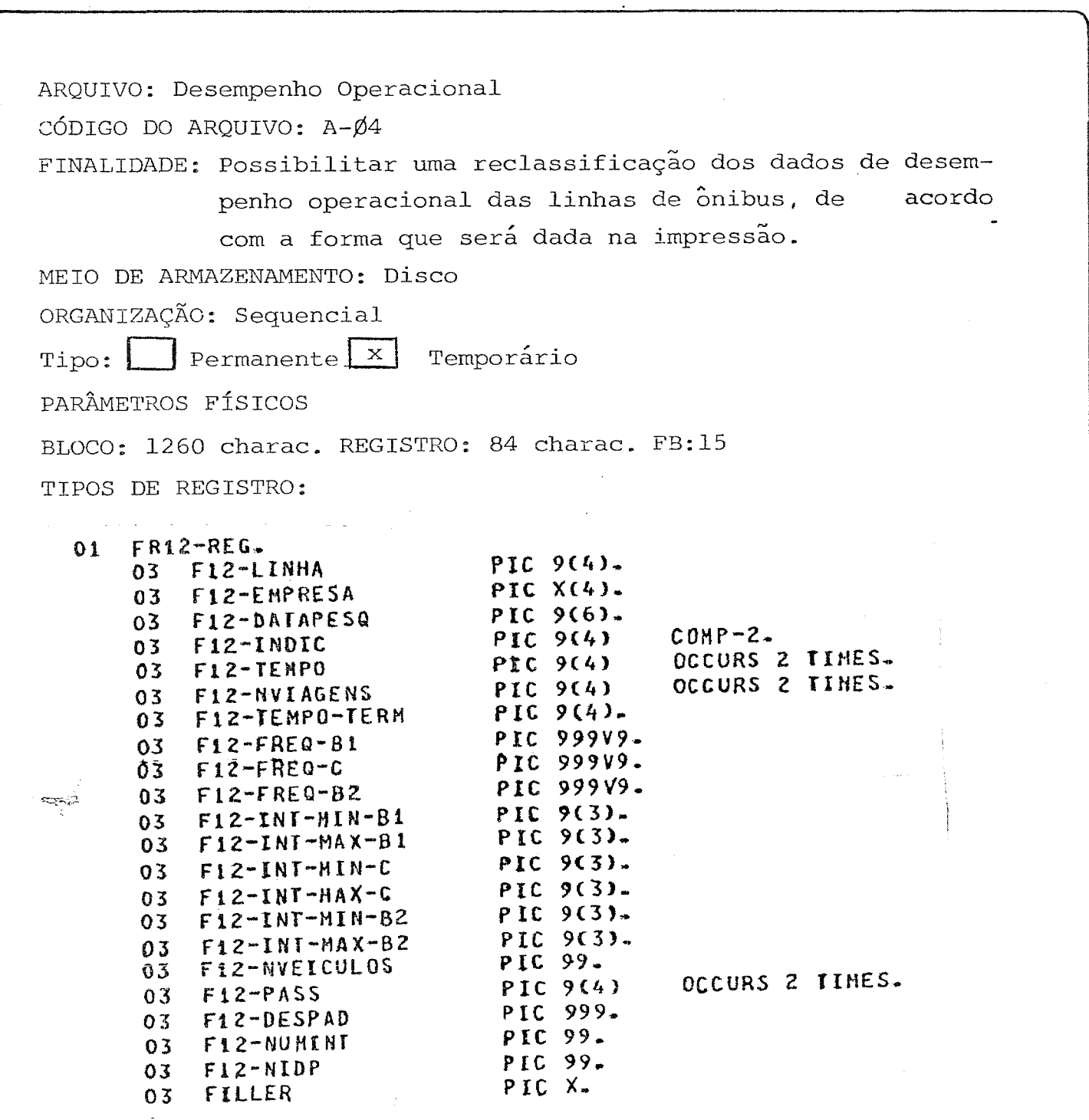

● 数数:建筑性空間

 $\ddot{\phantom{a}}$  .

 $\ddot{\phantom{0}}$ 

 $\begin{bmatrix} 1 & 1 \\ 1 & 1 \\ 1 & 1 \end{bmatrix}$ 

 $\frac{d}{dt}$ 

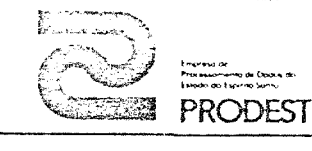

USUARIO I.J.S.N.

PAGP<sub>4</sub>A

-

# DESCRIÇÃO DE REGISTRO

 $\frac{1}{\sqrt{2}}$ 

ARQUIVO: Desempenho operacional  $C\overline{D}DIGO$  DO ARQUIVO:  $A-\cancel{0}4$ REGISTRO:FR12-REG FORMATO: Fixo TAMANHO: 84 characteres

DESCRIÇÃO DE CAMPOS:

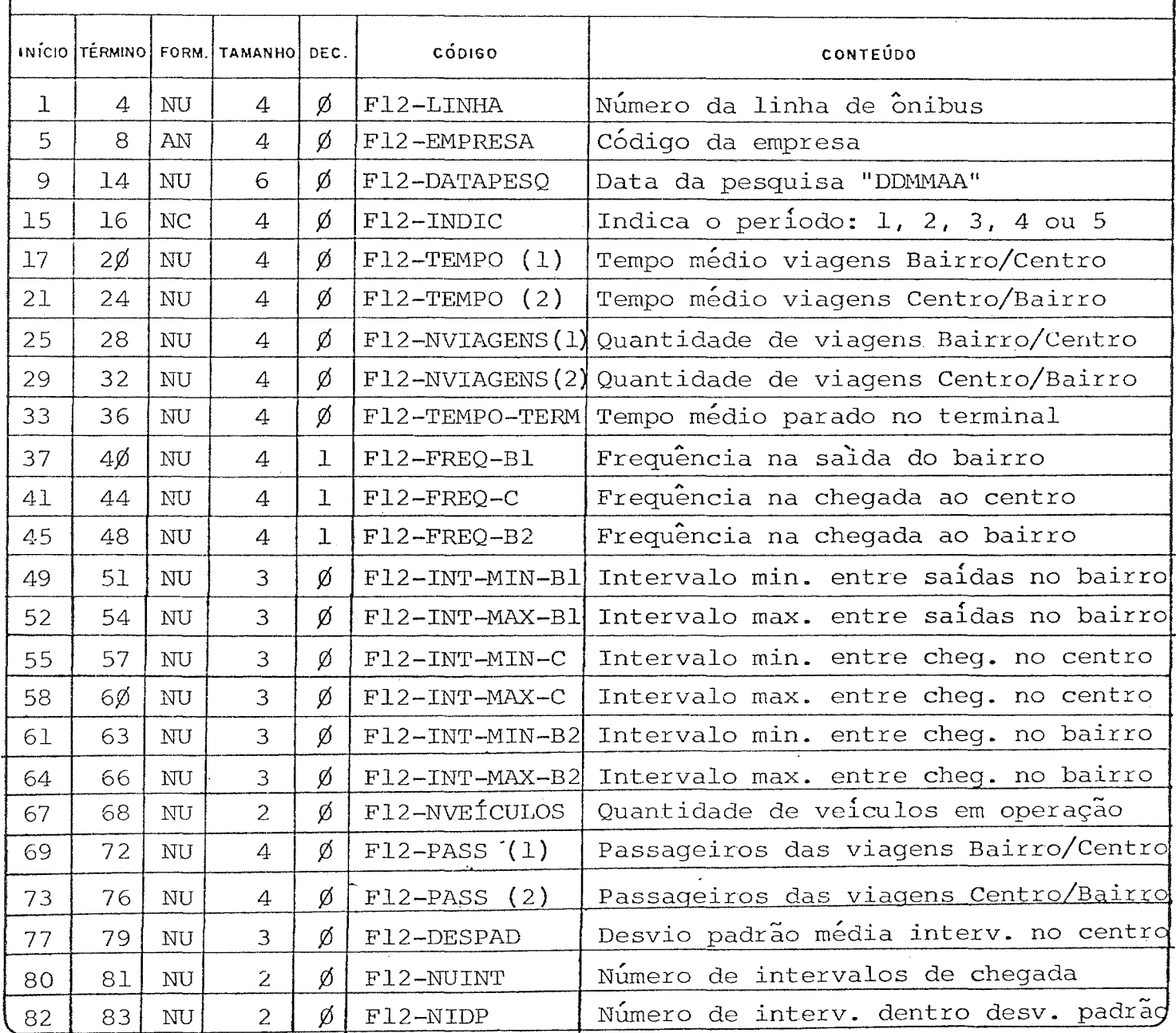

 $\frac{1}{f}$ 

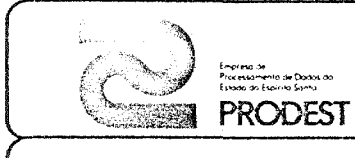

# SISTEMA: PESQUISA D.O.T.

USUARIO: I.J.S.N.

PAGINA 42

# DESCRIÇÃO DE ARQUIVO

Т.

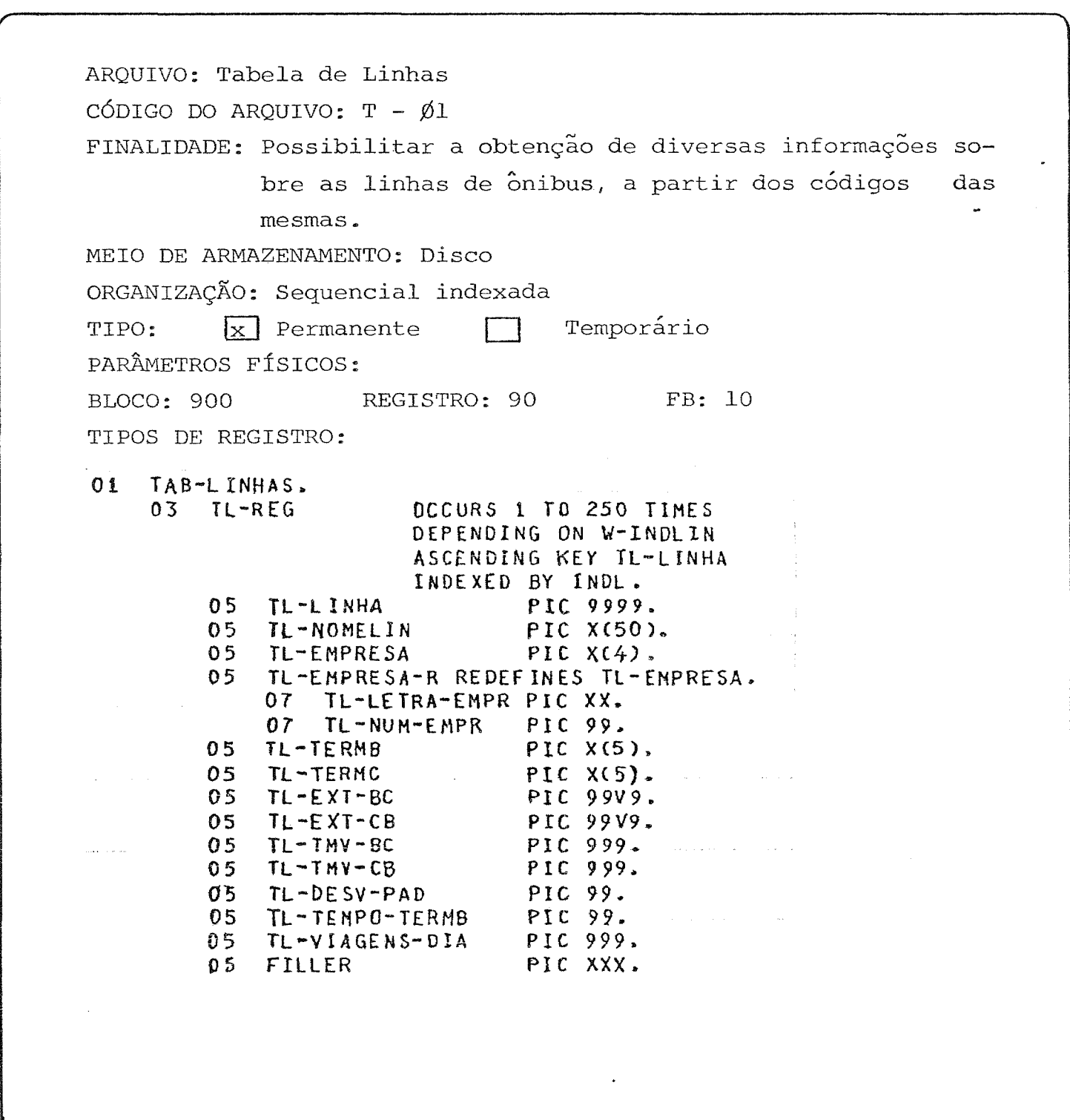

 $\sim$ 

 $\frac{1}{2}$ 

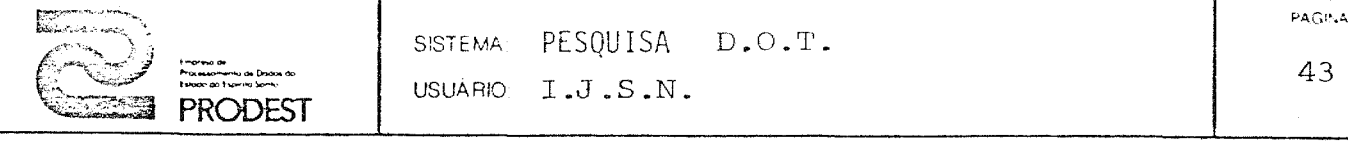

43

# DESCRIÇÃO DE REGISTRO

ARQUIVO: Tabela de Linhas  $CDDIGO$  DO ARQUIVO:  $T-\cancel{0}1$ REGISTRO: TL-REG FORMATO : FIXO TAMANHO:  $9\%$  characteres

DESCRIÇAO DE CAMPOS:

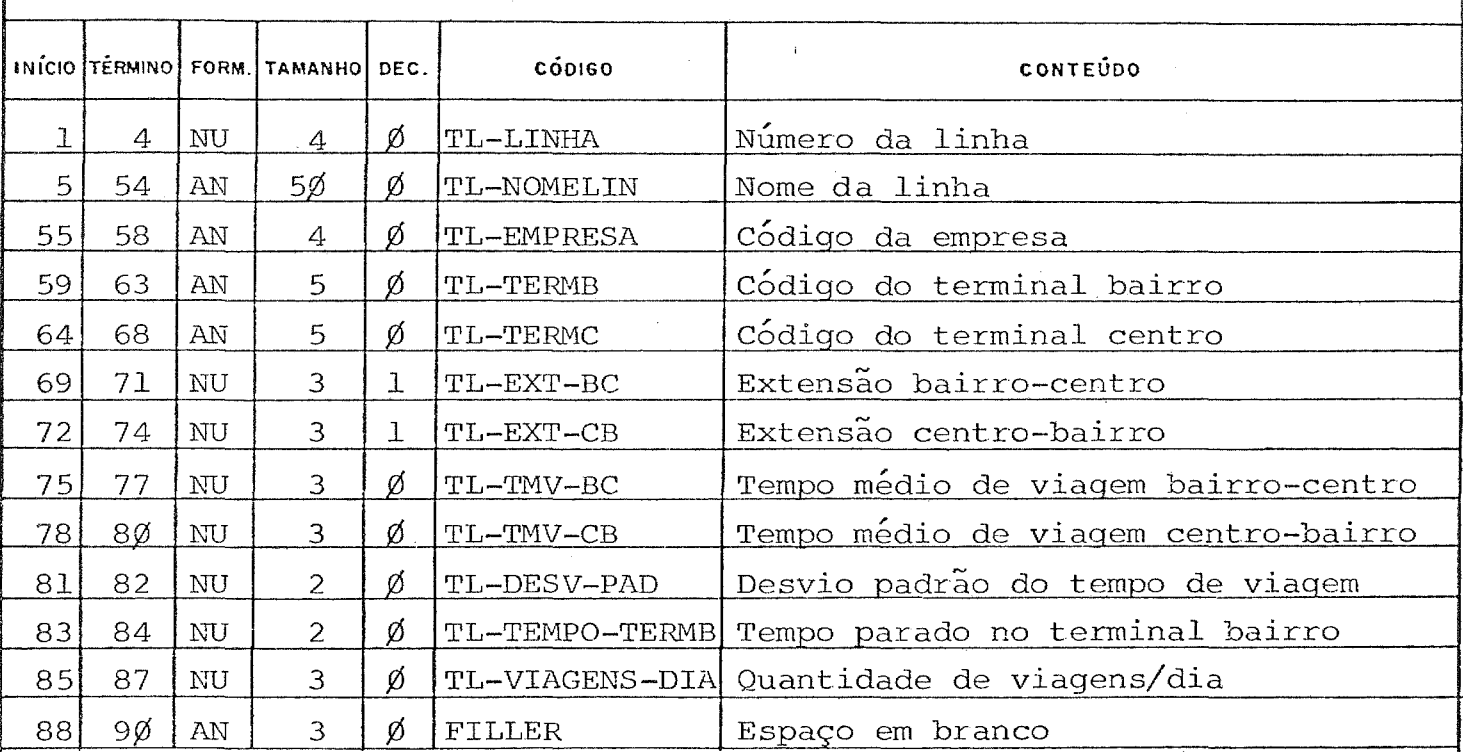

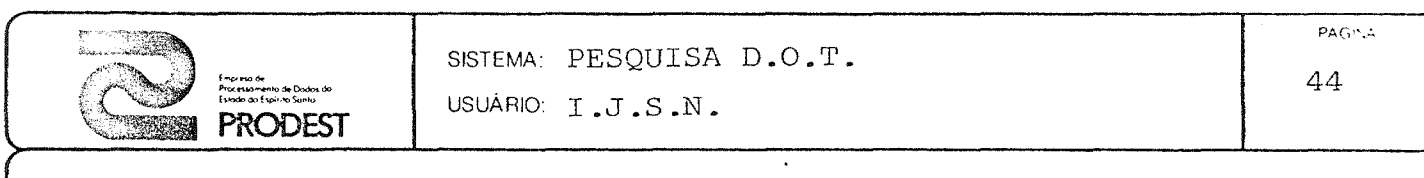

<u>.</u><br>. . . . . . . . . . . . .

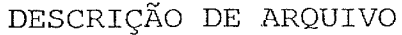

and the company of the company

 $\sim$   $\sim$ **Side**  $\sim$ 

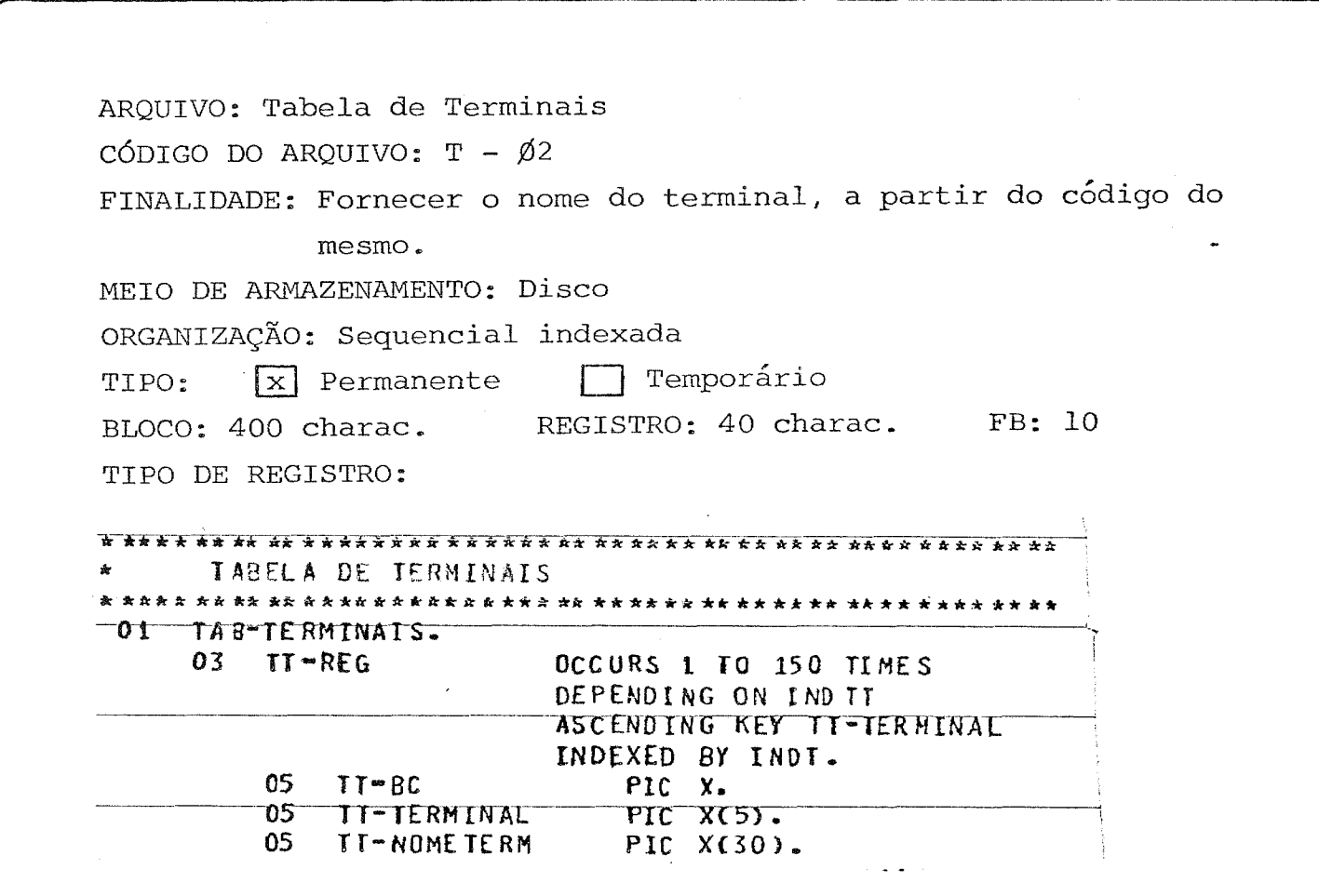

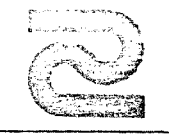

USUARIO: I.J.S.N.

## DESCRIÇÃO DE REGISTRO

## ARQUIVO: Tabela de Terminais

CODIGO DO ARQUIVO: T-Ø2 REGISTRO: TT-REG FORMATO: FIXO TAMANHO: 4Ø characteres

DESCRIÇÃO DE CAMPOS:

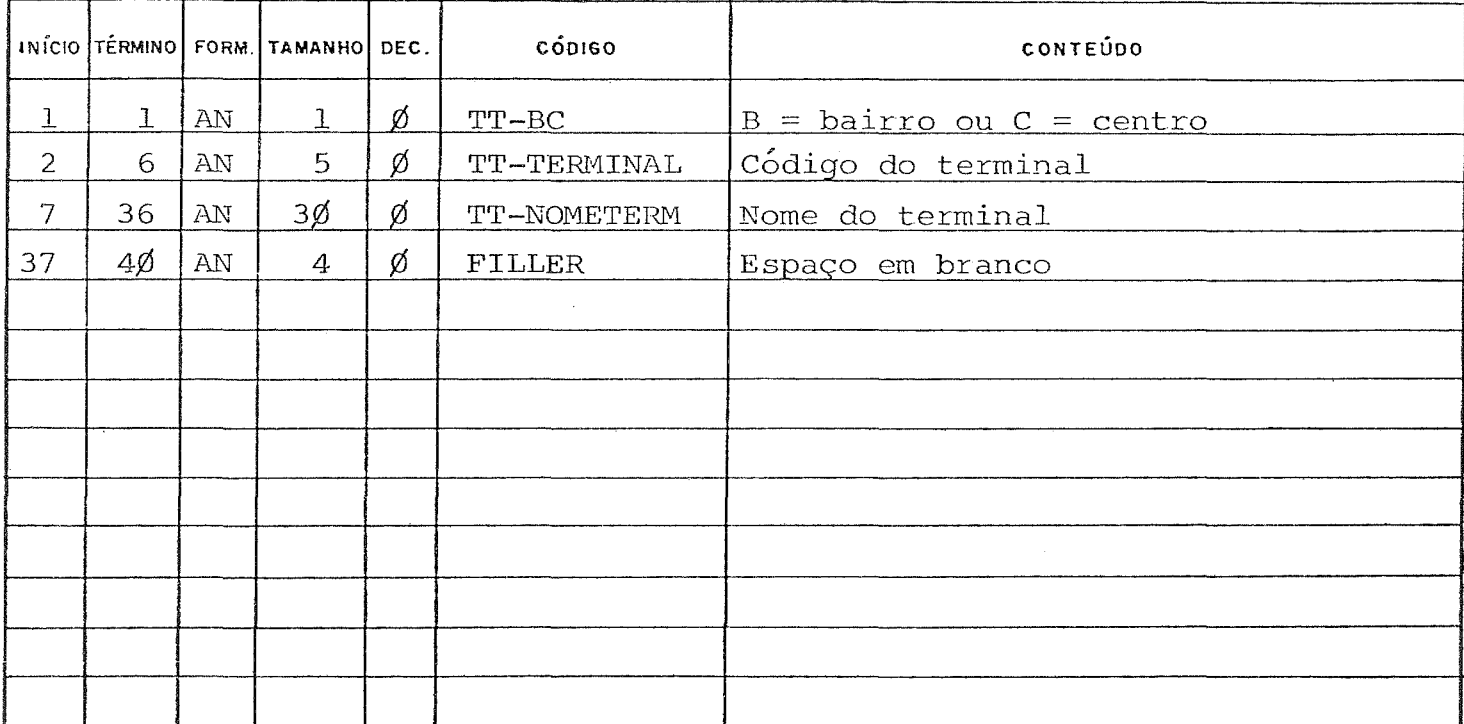

PAGINA. 45